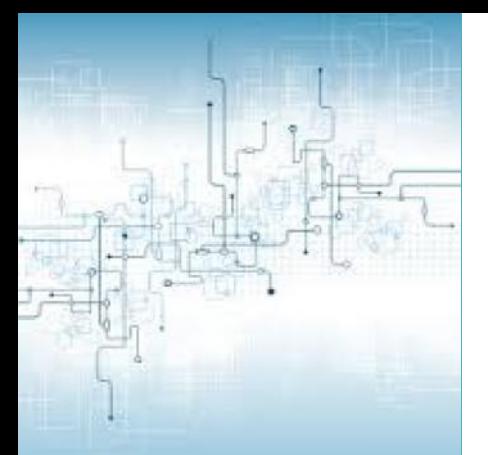

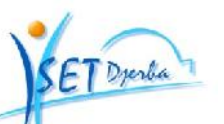

Ministère de l'Enseignement Supérieur et de la Recherche Scientifique \*\*\*\*\*\*\*\*\*\*\*\*\*\*\*\*\*

Direction Générale des Etudes Technologiques \*\*\*\*\*\*\*\*\*\*\*\*\*\*\*\*\*

Institut Supérieur des Etudes Technologiques de Djerba \*\*\*\*\*\*\*\*\*\*\*\*\*\*\*\*

# Support de Cours

# Systèmes logiques 1

Élaboré par :

**Slah MHAYA (Technologue ISET de DJERBA)**

Public cible : **Classes de 1ère année Licence Génie Électrique**

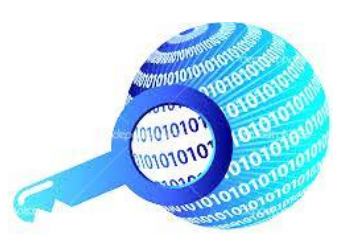

Version 2015

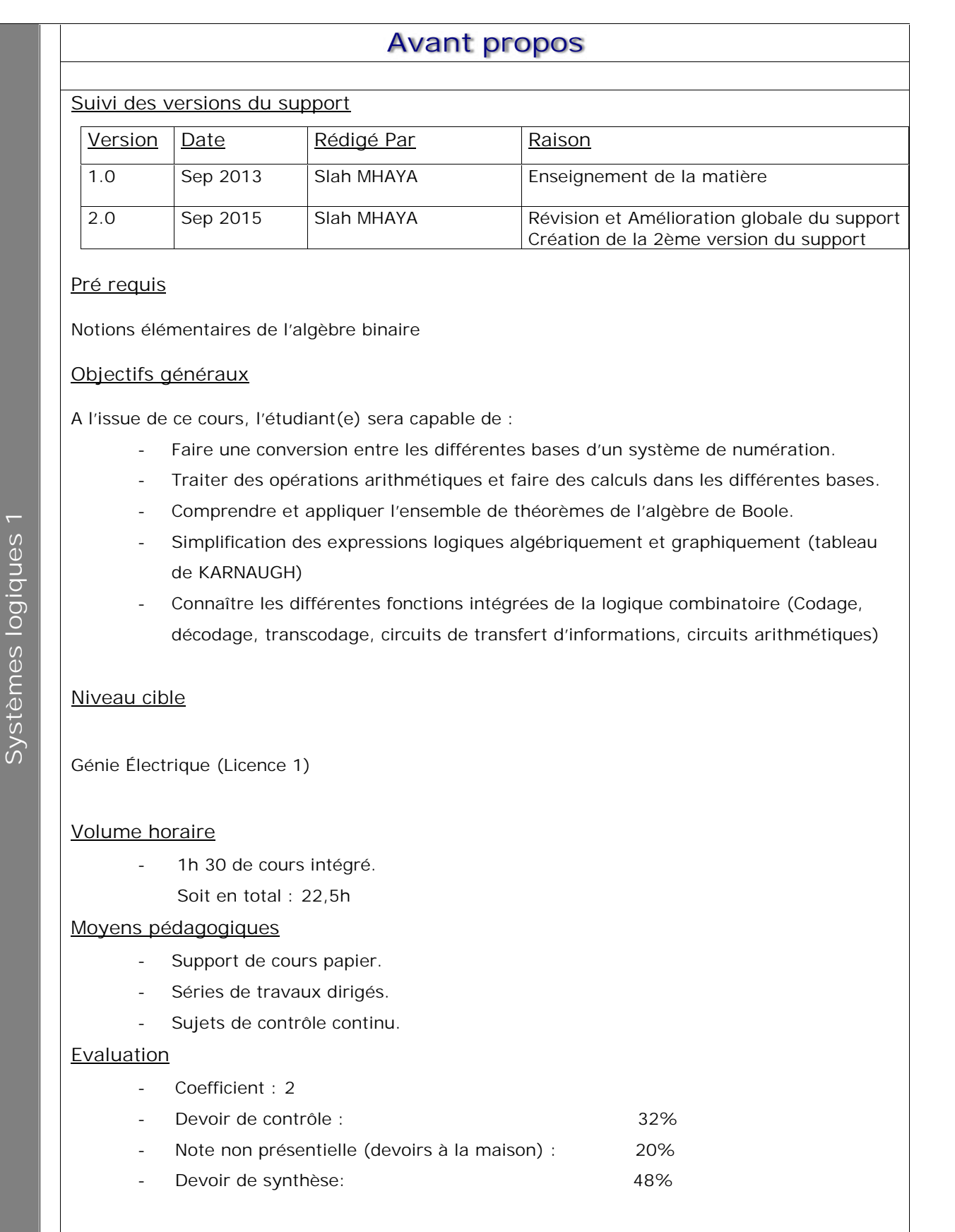

# Table de matières

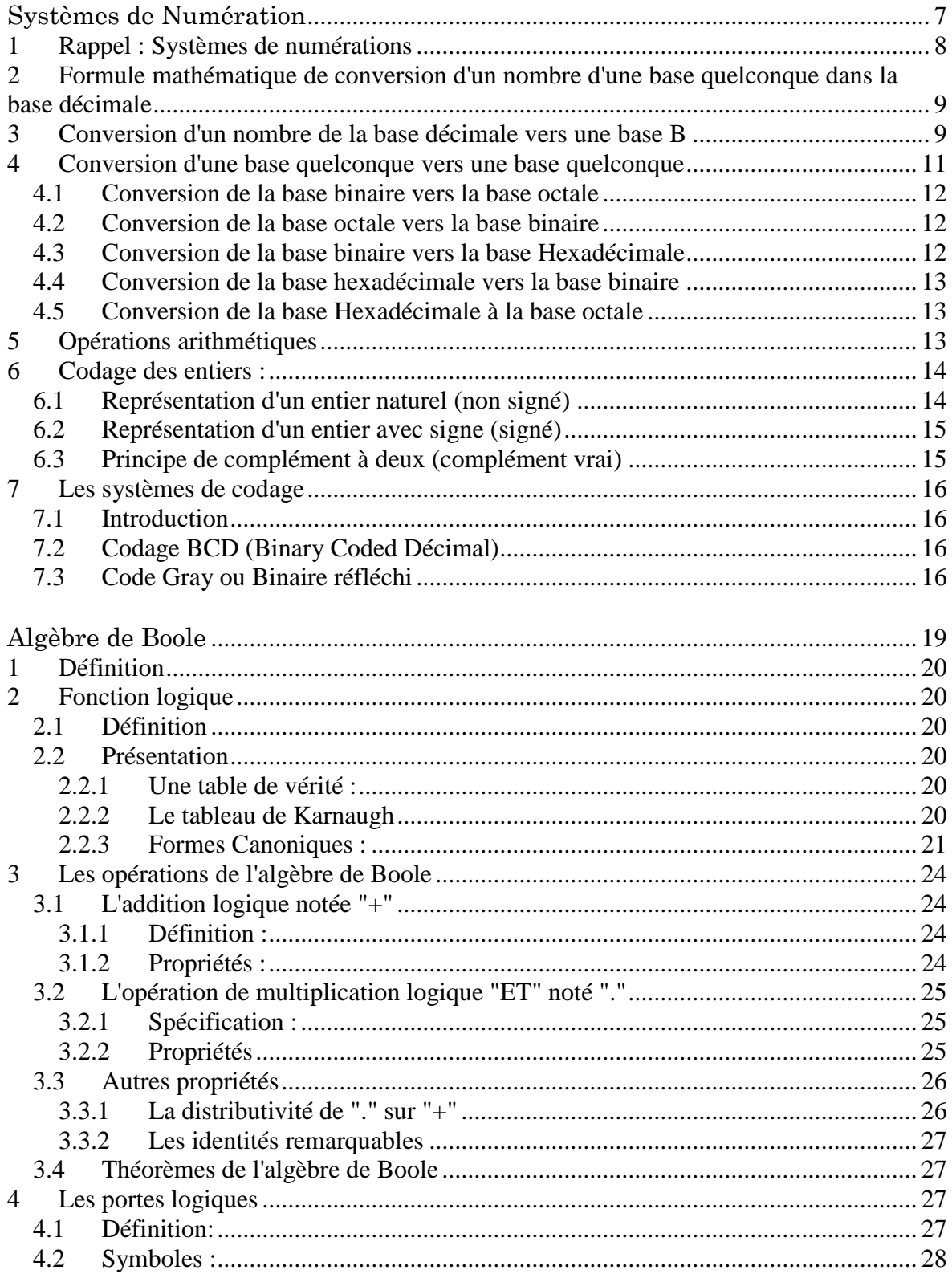

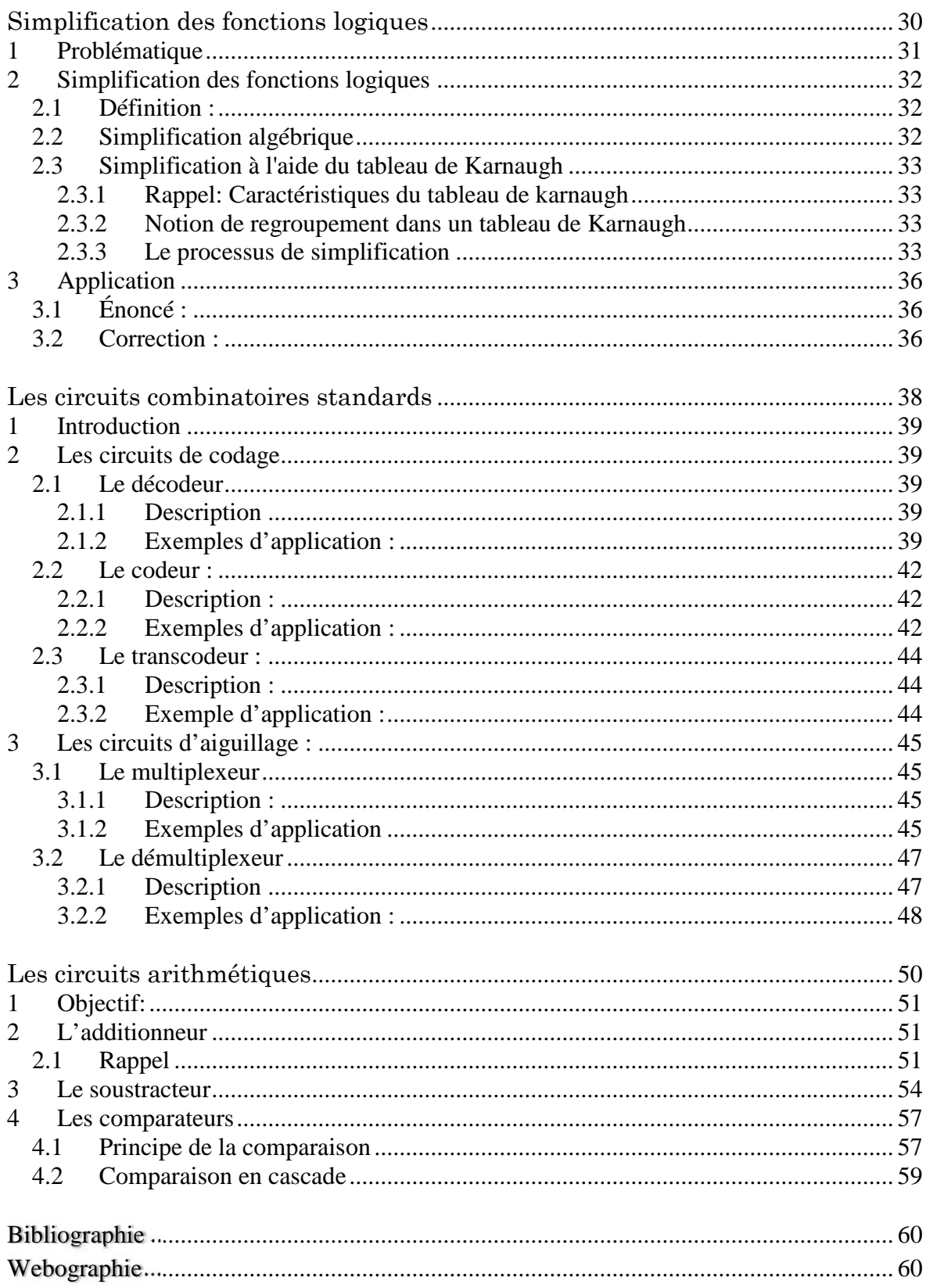

# **Liste des figures**

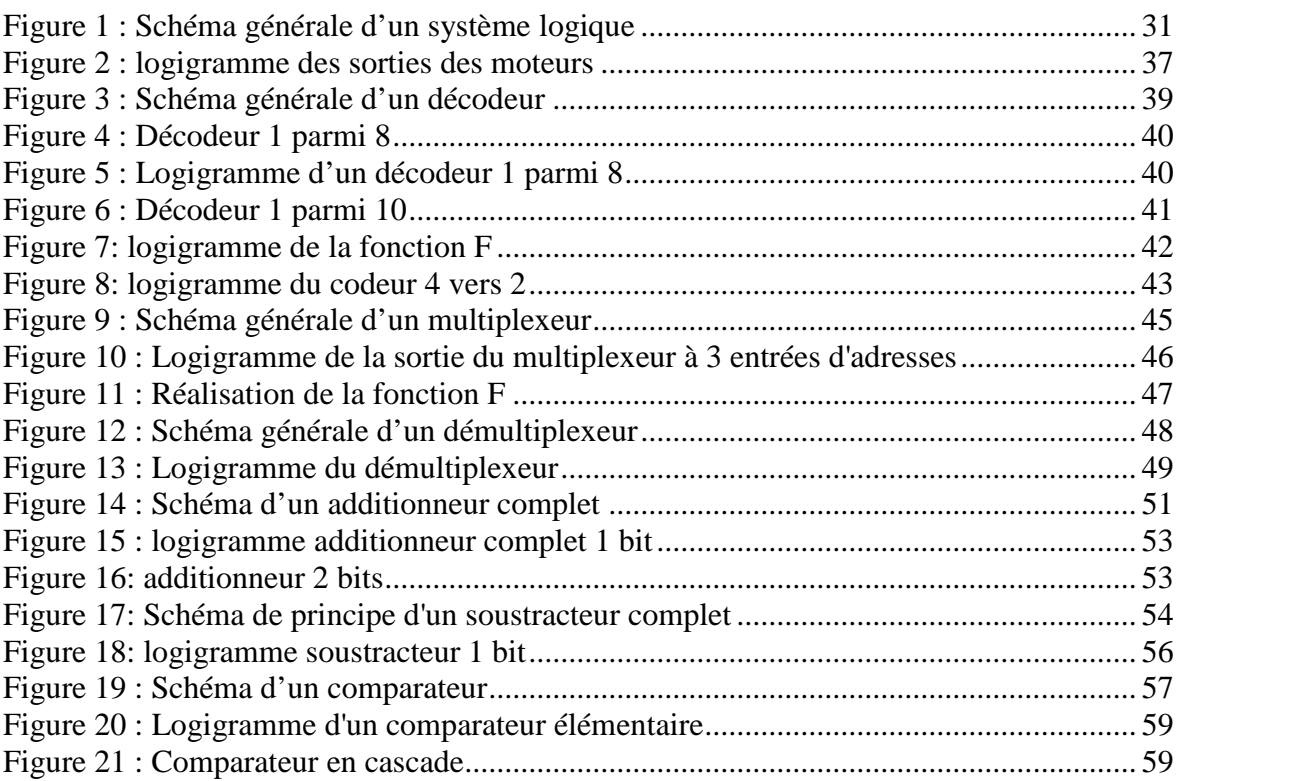

**Chapitre : 1**

# **Systèmes de Numération**

# **Objectifs**

#### **Général**

- Comprendre la notion de systèmes de numération
- Maitriser les règles de représentations des systèmes de numération.

#### **Spécifiques**

- Etre capable de faire une conversation entre les différentes bases.
- Traiter des opérations arithmétiques et faire des calculs dans des bases appropriées.
- Faire le codage des entiers naturels et des entiers signés en complément à 2
- Connaitre différents systèmes de codage

# **Plan du chapitre**

- I. Rappel : systèmes de numérations
- II. Formule mathématique de conversion d'un nombre d'une base quelconque dans la base décimale
- III. Conversion d'un nombre de la base décimale vers une base B
- IV. Conversion d'une base quelconque vers une base quelconque
- V. Opérations arithmétiques dans les bases
- VI. Codage des entiers
- VII. Les systèmes de codage

# **Volume horaire**

4 heures et demi

# **1 Rappel : Systèmes de numérations**

On appelle système de numération un ensemble fini de symboles plus une stratégie de représentation qui nous permet de donner une représentation d'un nombre dans le système en question. Cet ensemble fini de symboles est appelé *la base du système de numération.* **Exemple :**

 $\Rightarrow$  *La base décimale* : C'est la base du système de numération décimal noté B<sub>IO</sub>.

 $B_{10} = \{ 0; 1; 2; 3; 4; 5; 6; 7; 8; 9 \}$ 

1298 est un nombre exprimé dans ce système décimal. On note  $(1298)_{10}$  ou 1298.

 *La base binaire :* C'est la base du système de numération binaire noté :  $B_2 = \{ 0 : 1 \}$ 

 $(10)_2$ ;  $(101)_2$ ;  $(111)_2$ ;  $(12) \notin B_2$ .

 *La base octale* : C'est la base du système de numération octal noté :  $B_8 = \{ 0; 1; 2; 3; 4; 5; 6; 7 \}.$ 

 $(271)_8 \in B_8$ ;  $(309)_8 \notin B_8$ .

*La base hexadécimale :* C'est la base du système de numération

Hexadécimal noté :

 $B_{16} = \{0; 1; 2; 3; 4; 5; 6; 7; 8; 9; A; B; C; D; E; F\}$ 

 $(A)$ <sub>16</sub> représente une quantité de dix unités

(B)<sup>16</sup> représente une quantité de onze unités

 $(C)_{16}$  représente une quantité de douze unités

 $(D)$ <sub>16</sub> représente une quantité de treize unités

 $(E)$ <sub>16</sub> représente une quantité de quatorze unités

 $(F)$ <sub>16</sub> représente une quantité de quinze unités

#### **Remarque importante :**

La base d'un système  $B_n$  contient n symboles associés respectivement à n quantités de valeurs respectives  $0; 1; 2; 3; \dots; n-1$ .

#### *Exercice :*

Donner les éléments des bases 6, 4, 7. Donner un nombre dans chaque base.

### *Solution :*

 $B_6 = \{ 0, 1, 2, 3, 4, 5 \}$ ;  $(125)_6 \in B_6$  $B_7=[0, 1, 2, 3, 4, 5, 6]; (1703)_7 \in B_7$  $B_4 = \{ 0, 1, 2, 3 \}; (103)_4 \in B_4$ 

# **2 Formule mathématique de conversion d'un nombre d'une base quelconque dans la base décimale**

Soit  $N = (r_p r_{p-1}$ .........<sup>1</sup> $r_0$ ) un nombre dans une base B. alors  $0 \le r_i < B$ . L'objectif est de trouver une écriture de N dans la base 10. **Exemple :**

$$
(1252)_{10} = 2 * 10^{\circ} + 5 * 10^{1} + 2 * 10^{2} + 1 * 10^{3}
$$

Si on désigne par B la valeur 10 de la base alors on aura :

$$
(1252)_{10} = 2^*B^0 + 5^*B^1 + 2^*B^2 + 1^*B^3
$$

#### **Généralisation:**

Soit B une base et  $0 \le r_i < B$  pour  $0 \le i \le p$ . On a la formule générale de conversion vers la base décimale suivante :

 $(\Gamma_p \Gamma_{p-1} \ldots \ldots \ldots \Gamma_1 \Gamma_0)_{B} = (\Gamma_p * B^p + \Gamma_{p-1} * B^{p-1} + \ldots \ldots + \Gamma_1 * B^1 + \Gamma_0 * B^0)_{10}$ 

#### **Remarque :**

Les  $\Gamma$  *i* et B sont convertis aussi vers la base 10.

#### **Exercice:**

Convertir en base 10 le nombre (32)4.

#### **Solution**

En utilisant la formule générale

 $(32)<sub>4</sub> = 3 * 4<sup>1</sup> + 2 * 4<sup>0</sup> = (14)<sub>10</sub>$ 

# **3 Conversion d'un nombre de la base décimale vers une base B**

Soit N un nombre décimal et B une base.

#### **Objectif :**

Trouver  $0 \le r_i < B$  pour  $0 \le i \le p$  tel que  $(N)_{10} = (r_p r_{p-1...} r_i r_0)_B$ .

On veut écrire N sous la forme :

 $N = (r_p * B^p + r_{p-1} * B^{p-1} + \dots + r_1 * B^1 + r_0 * B^0)_B$ 

Et ceci dans le but de déduire les  $r_i$  avec  $0 \le i \le p$  comme représentation de N dans

la base B.

**Solution:**

$$
(N)_{10} = (r_p r_{p-1, \dots, r_1} r_0)_B
$$
  
On a N = r<sub>0</sub> + r<sub>1</sub> \* B<sup>1</sup> + ... + r<sub>p-1</sub> \* B<sup>p-1</sup> + r<sub>p</sub> \* B<sup>p</sup>  
= r<sub>0</sub> + B(r<sub>1</sub> + r<sub>2</sub> \* B<sup>1</sup> + ... + r<sub>p-1</sub> \* B<sup>p-2</sup> + r<sub>p</sub> \* B<sup>p-1</sup>)  
N = r<sub>0</sub> + BQ<sub>1</sub> avec 0 ≤ r<sub>i0</sub> < B et < B et 0 ≤ Q<sub>1</sub> < N

D'où  $Q_1$  est le quotient de la division euclidienne de N par B et  $\Gamma_0$  est le reste de cette division.

$$
Q_{1} = r_{0} + r_{2} * B^{1} + \dots + r_{p-1} * B^{p-2} + r_{p} * B^{p-1}
$$
\n
$$
Q_{1} = r_{0} + B(r_{2} + r_{3} * B^{1} + \dots + r_{p-1} * B^{p-3} + r_{p} * B^{p-2})
$$
\n
$$
Q_{1} = r_{1} + BQ_{2} \text{ avec } 0 \le r_{i1} < B \text{ et } < B \text{ et } 0 \le Q_{2} < N
$$

D'où  $Q_2$  est le quotient de la division euclidienne de  $Q_1$  par B et  $r_{i_1}$  est le reste de cette division.

La condition d'arrêt est que le quotient de la division euclidienne soit nul.

#### **Remarque:**

Cette méthode est reconnue sous le nom de la division successive par B.

#### **Application :**

Conversion d'un nombre de la base décimale vers la base binaire B Convertir en binaire les nombres : 6 et 12

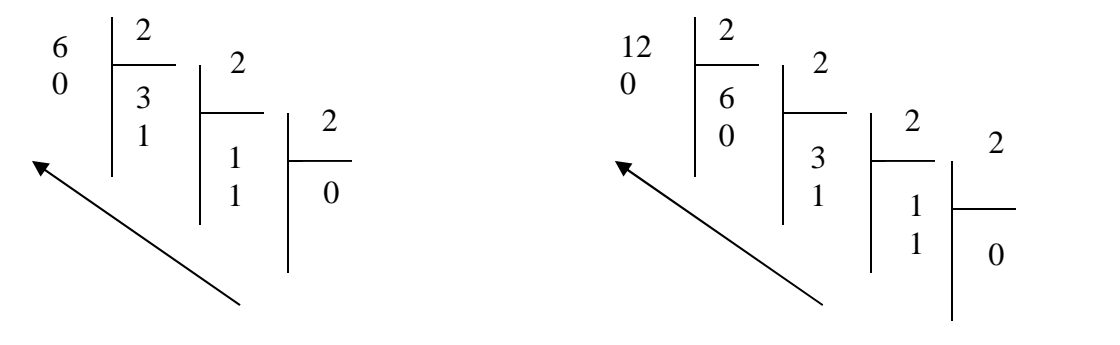

 $(6)_{10} = (110)_2$  (

$$
(12)10 = (1100)2
$$

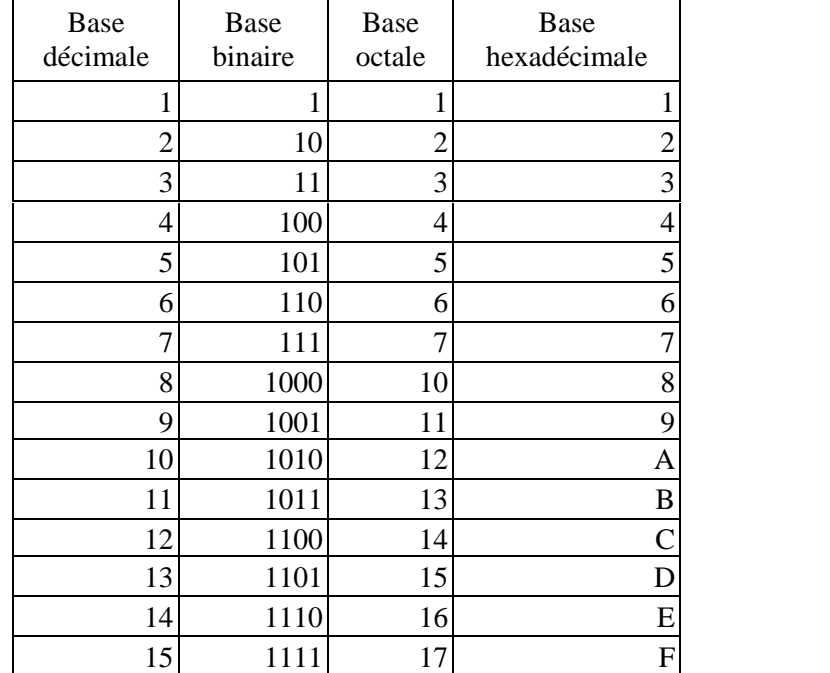

**Exercice :**

 $(125)_{10} = (?)_3$ **Solution :**

 $(125)_{10} = (22102)_3$ 

# **4 Conversion d'une base quelconque vers une base quelconque**

Soient  $B_I$  et  $B_{II}$  deux bases :

Pour convertir un nombre de la base  $B<sub>I</sub>$  vers la base  $B<sub>II</sub>$  on peut procéder comme suit :

Convertir le nombre de  $B<sub>I</sub>$  vers  $B<sub>10</sub>$  (base décimale)

*Méthode : formule générale*

Convertir le résultat obtenu de la base décimale  $B_{10}$  vers  $B_{II}$ 

*Méthode : division successive par*  $B_{II}$ 

#### **4.1 Conversion de la base binaire vers la base octale**

Soit (N) =  $(r_p r_{p-1}$  ......  $r_1 r_0$ )<sub>2</sub> tel que  $0 \le r_i \le 1$ 

#### **Objectif :**

Trouver  $\Gamma_q \Gamma_{q-1}$ .........  $\Gamma_1 \Gamma_0$  tel que  $0 \le i \le 7$  pour  $0 \le i \le q$ 

Et 
$$
(r_p r_{p-1} \ldots r_1 r_0)_2 = (r_q r_{q-1} \ldots r_1 r_0)_8
$$

**Méthode :**

 $8 = 2^3$   $\Rightarrow$  Regrouper par groupe de 3 les  $r_i$  à commencer à partir de  $r_0$ 

Convertir le groupement  $(r_{i+2}r_{i+1}r_i) \rightarrow$  La base 8

Le premier groupement sera  $\alpha$ 

#### **Exemple:**

 $(101011)_2 = (53)_8$  (regroupement de 3 bits)

$$
(011)2 = (3)10 = (3)8
$$

 $(101)<sub>2</sub> = (5)<sub>8</sub>$ 

### **4.2 Conversion de la base octale vers la base binaire**

Soit  $(r_p r_{p-1}$  ......  $r_1 r_0$ <sub>8</sub> tel que  $0 \le r_i \le 7$  pour  $0 \le j \le p$ 

#### **Objectif :**

Trouver  $\Gamma_q \Gamma_{q-1}$ .........  $\Gamma_1 \Gamma_0$  tel que  $0 \leq i \leq 7$  pour  $0 \leq i \leq q$ Et  $(r_p r_{p-1}$  ......  $r_1 r_0$ )<sub>8</sub> =  $(r_q r_{q-1}$ ........  $r_1 r_0$ <sub>2</sub>

#### **Méthode :**

C'est l'inverse de la précédente :

Pour chaque j,  $0 \le j \le q$ ; Convertir r<sub>i</sub> *vers* La base 2 sur 3 *bits* 

**Exemple :**

 $(010001)_2 = (21)_8$ 

#### **4.3 Conversion de la base binaire vers la base Hexadécimale**

Soit N =  $(r_p r_{p-1}$ ......  $r_1 r_0$ )<sub>2</sub> tel que  $0 \le r_j \le 1$  pour  $0 \le j \le p$ 

#### **Objectif :**

Trouver  $\Gamma_p \Gamma_{p-1}$ .........  $\Gamma_1 \Gamma_0$  tel que  $0 \le i \le F$  pour  $0 \le i \le p$ 

Et  $(r_p r_{p-1}$ ......  $r_1 r_0$ )<sub>2</sub> =  $(r_p r_{p-1}$ .........  $r_1 r_0$ <sub>)<sub>16</sub></sub>

#### **Méthode :**

16 =  $2^4$  => Regrouper les  $r_i$  en groupe de 4 à commencer par  $r_o$ 

### **Exemple :**

 $(00111101)2 = (3D)<sub>16</sub>$  (regroupement de 4 bits)

 $(0000010011100101)_2 = (04E5)_{16}$  (regroupement de 4 bits)

### **4.4 Conversion de la base hexadécimale vers la base binaire**

Soit  $(r_p r_{p-1}$  ......  $r_1 r_0$ <sub>16</sub>

#### **Objectif :**

Trouver  $\Gamma_q \Gamma_{q-1}$ .........  $\Gamma_1 \Gamma_0$  tel que  $0 \leq i \leq F$  pour  $0 \leq i \leq q$ 

Et  $(r_p r_{p-1}$  ......  $r_1 r_0$ <sub>16</sub> =  $(r_q r_{q-1}$ ........  $r_1 r_0$ <sub>2</sub>

#### **Méthode ;**

C'est l'inverse de la précédente :

Convertir chaque  $0 \le r_i \le F$  pour  $0 \le j \le p$  *vers* La base 2 sur 4 bits

 $(r_p r_{p-i} \dots r_i r_0)_{16}$  Convertir vers B<sub>2</sub> sur 4 bits

**Exemple :**

Convertir *vers* B<sub>2</sub>

 $(FA)_{16} = (111111010)_2$ 

# **4.5 Conversion de la base Hexadécimale à la base octale Méthode :**

Soit  $N \in B_{16}$ 

(N)  $_{16} \rightarrow$  (N')<sub>2</sub> (conversion de chaque chiffre sur 4 bits) (N')  $_2 \longrightarrow$  (N'')<sub>8</sub> (Regroupement par 3 bits

#### **Exemple :**

 $(FA)_{16} = (11111010)_2 = (372)_8$ 

# **5 Opérations arithmétiques**

Les opérations arithmétiques s'effectuent en base quelconque b avec les mêmes méthodes qu'en base 10. Une retenue ou un report apparait lorsque l'on atteint ou dépasse la valeur b de la base.

**Exemple 1 :** additionner les nombres **(110010111)<sup>2</sup>** et **(1010011)<sup>2</sup>**

 $1 \t111$ Retenues 110010111 Premier terme 1010011 Second terme  $+$ 111101010 Somme

### **Exemple 2 :** Soustraire les nombres (**524)8**, (**263)<sup>8</sup>**

|         | l'emprunt de la 2ème colonne |
|---------|------------------------------|
| 524     | Premier terme                |
| $-1263$ | Second terme                 |
| 241     | Différence                   |

**Exemple 3 :** Multiplier les nombres **(2A)16, (1E)<sup>16</sup>**

|  |      | Retenues      |
|--|------|---------------|
|  | 2 A  | Premier terme |
|  | 1 F  | Second terme  |
|  | 24 C |               |
|  | 2 A  |               |
|  | F    | Resultat      |

**Exemple 4 :** Diviser les nombres **(1111010)2**, (**1011)<sup>16</sup>**

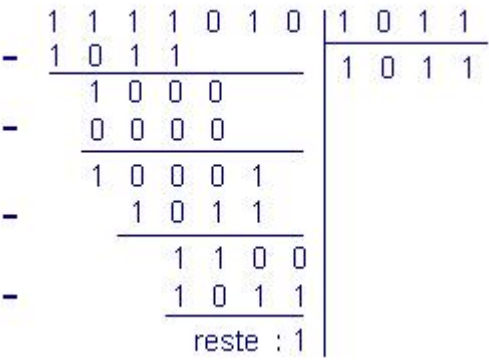

# **6 Codage des entiers :**

#### **6.1 Représentation d'un entier naturel (non signé)**

Un entier naturel est un entier positif ou nul, coder cet entier revient à le convertir en binaire et d'utiliser un nombre des bits suffisant pour le représenter. D'une manière générale un codage sur **n** bits permet de représenter **2 <sup>n</sup>** nombres naturels dont la valeur est comprise entre **0** et **2 n -1.**

**Exemple** : Pour coder des nombres naturels compris entre 0 et 7, il faut utiliser 3 bits car  $(2^3=8)$ positions).

# **6.2 Représentation d'un entier avec signe (signé)**

Un entier signé est un nombre qui peut être positif ou négatif. Il faut le coder de telle façon que l'on puisse savoir s'il s'agit d'un nombre positif ou négatif, et de plus il faut conserver les règles d'addition (le nombre + son négatif = 0).

Pour coder cet entier, on réserve le bit de poids le plus fort (le bit le plus à gauche) pour le signe, il prend la valeur **0** pour le signe positif et **1** pour le signe négatif. Ce qui implique que la plus grande valeur codée avec n bit est **2 <sup>n</sup> -1-1**, par contre la plus petite valeur est **-2 n-1 .** Le nombre des entiers signés codés sur n bit est égal à **2 n**

**Exemple**: si n=4 le nombre le plus grand sera 0111 (7 en base décimale).

# **6.3 Principe de complément à deux (complément vrai)**

Le complément vrai ou complément à deux est utilisé pour coder les entiers signés, il suffit donc de :

**Coder** le nombre en binaire (base 2) comme un entier naturel sur n-1 bits,

**Complémenter à un** chaque bit en l'inversant, c'est-à-dire que l'on remplace les zéros par des 1 et vice-versa)

**ajouter** 1 à ce complément

Pour vérifier le codage, il suffit d'additionner le nombre et son complément à deux, il faut donc que le résultat d'addition soit égal à 0.

**Exemple** On désire coder la valeur -5 sur 8 bits par le complément à deux. Il suffit :

D'écrire 5 en binaire sur 8 bits : 00000101

De complémenter à 1 : 11111010

```
D'ajouter 1: 11111011
```
La représentation binaire de -5 sur 8 bits est donc 11111011.

Le bit de poids fort est 1, on a donc bien un nombre négatif Si on ajoute 5 et -5 (00000101 et 11111011) on obtient 0 (avec une retenue de 1)

# **7 Les systèmes de codage**

# **7.1 Introduction**

Pour pouvoir traiter l'information dans l'ordinateur, il faut que cette dernière soit codée en binaire. Pour cela, on trouve plusieurs systèmes de codage en plus du système binaire naturel déjà vu au début de ce chapitre.

# **7.2 Codage BCD (Binary Coded Décimal)**

Ce code conserve les avantages du système Décimal et du code binaire. Il est utilisé par les machines à calculer.

On fait correspondre à chaque caractère du système décimal un mot du code binaire de 4 bits, on a alors :

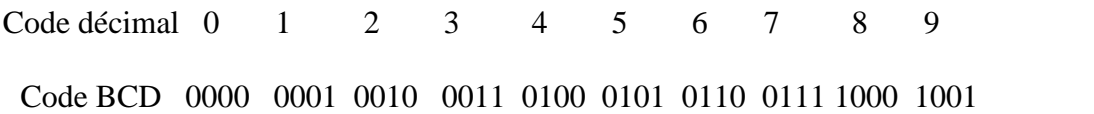

**Exemple : conversion décimale BCD**

 $(19)_{10} = (00011001)$  BCD

# **7.3 Code Gray ou Binaire réfléchi**

Ce système de codage est très important pour la simplification des fonctions logique qu'on verra dans les prochains chapitres. Il se présente comme suit :

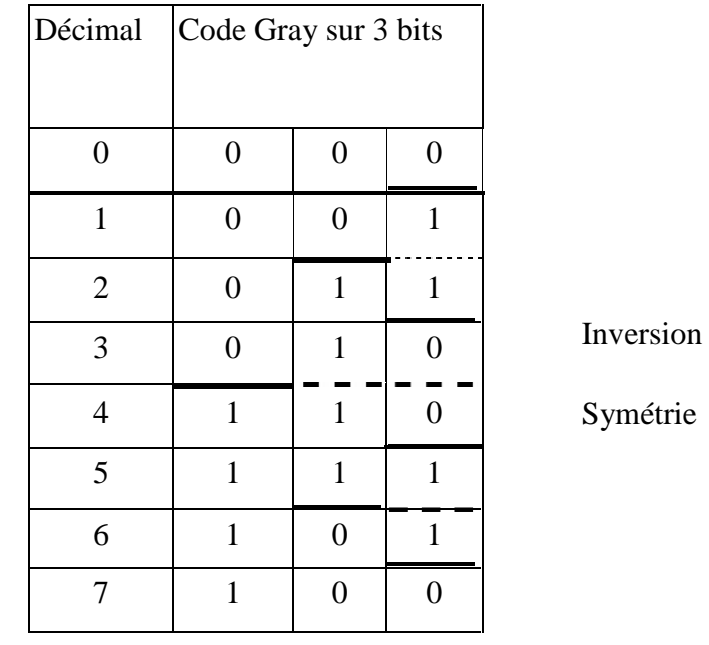

 $\overline{a}$ 

# **Propriétés de la table de conversion**

2 codes Gray successifs se diffèrent par l'état d'un seul bit.

2 codes Gray symétriques par rapport à un axe de symétrie se diffèrent par l'état d'un seul bit

### **Exemple :**

Deux codes voisines : (3)  $_{10} = (010)$  Gray

(4)  $_{10} = (110)$  Gray

Deux codes symétriques : (7)  $_{10}$  = (100)  $_{\text{Graw}}$ 

$$
(4)_{10} = (110)_{\text{Gray}}
$$

### **Autre représentation du code Gray : le tableau de Karnaugh**

Le tableau de karnaugh est un tableau dont les lignes et les colonnes sont codés en code Gray, le numéro décimal de la case d'un tableau a comme équivalent en code Gray celui formé par le code Gray de la ligne suivit du code Gray de la colonne.

### **Exemple :**

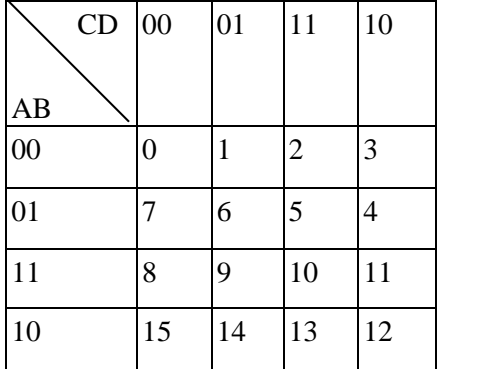

Le code Gray de la case numéro 6 est 0101

d'où 
$$
(6)_{10} = (0101)_{\text{Gray}}
$$

Le cade Gray de la case numéro 13 est 1011

d'où  $(13)$  10 =  $(1011)$  Gray

#### **Remarque** :

On retrouve bien les propriétés du code Gray :

Les codes Gray de deux cases symétriques par rapport à un axe de symétrie se diffèrent par l'état d'un seul bit.

```
Exemple : les cases de 7 et 4
       (7)_{10} = (100) Gray
        (4)_{10} = (110)_{\text{Gray}}
```
De même les codes Gray de deux cases successives (voisine en lignes) se diffèrent par l'état d'un seul bit.

```
Exemple : les cases 1 et 2
         (1)_{10} = (001)_{\text{Gray}}(2)_{10} = (011) Gray
```
En plus deux cases voisines en colonnes se diffèrent en code Gray par l'état d'un seul bit.

Exemple : les cases 0 et 7

 $(0)_{10} = (000)_{\text{Gray}}$  (7)  $_{10} = (100)_{\text{Gray}}$ 

# **Chapitre : 2**

# **Algèbre de Boole**

# **Objectifs**

### **Général**

Être capable de calculer et de simuler des fonctions logiques.

# **Spécifiques**

- Savoir exprimer une fonction logique d'un système à logique binaire.
- Savoir les trois opérations de base de l'algèbre de Boole et leurs différentes propriétés.
- Comprendre et appliquer l'ensemble de théorèmes de l'algèbre de Boole.

# **Plan du chapitre**

- I. Définition
- II. Fonctions logiques
- III. Les opérations de l'algèbre de Boule
- IV. Les portes logiques

# **Volume horaire**

4 heures et demi

# **1 Définition**

« L'algèbre de Boole est un ensemble de variables à deux états de vérités : 1 (vrai) et 0 (faux), manipuler par un nombre limité d'opérateurs : et, ou, non. ». Il contient un ensemble de théorèmes mathématiques qui précisent les fondements théoriques de la logique binaire ou booléenne.

# **2 Fonction logique**

# **2.1 Définition**

C'est une expression logique (de valeur  $0$  ou  $1$ ) qui combine un ensemble de variables booléennes à l'aide des opérateurs logiques ou, et, non.

# **2.2 Présentation**

Une fonction logique peut être présentée par :

# **2.2.1 Une table de vérité :**

C'est une table qui décrit toutes les combinaisons des entrées et la valeur de la fonction (sortie) pour chaque entrée.

### **Exemple :**

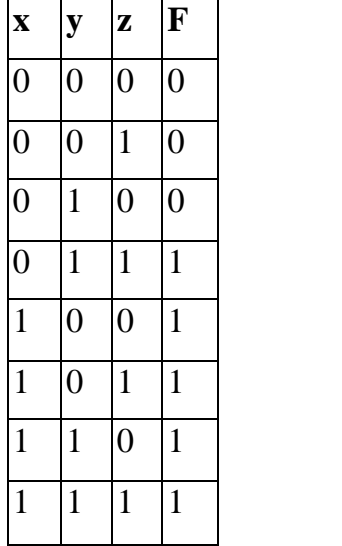

# **2.2.2 Le tableau de Karnaugh**

II s'agit de dresser un tableau de Karnaugh où les entrées de la fonction sont représentées par les numéros des cases et ses sorties par leur contenu.

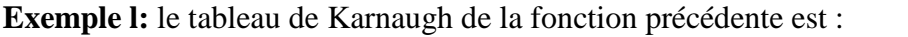

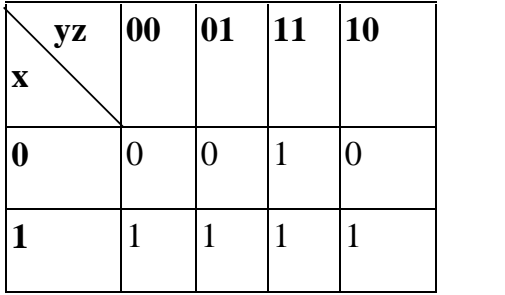

#### **Exemple2:**

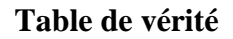

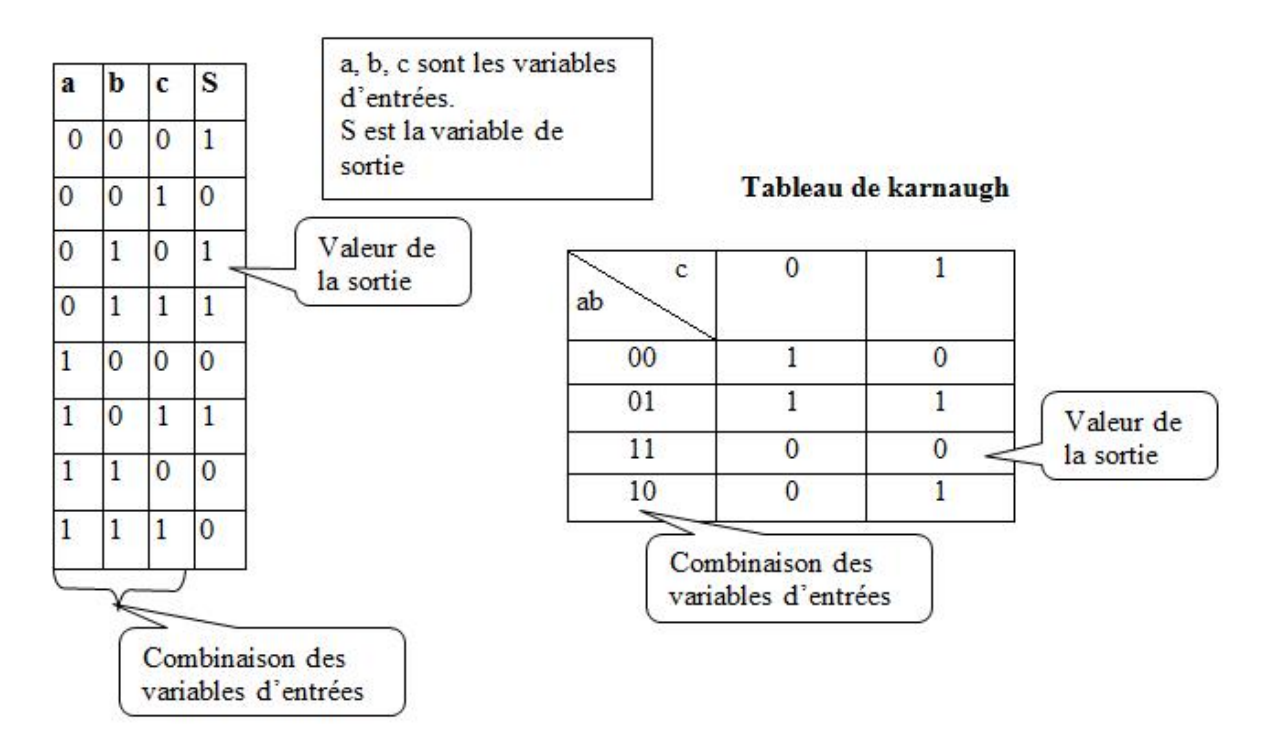

### **Remarque importante :**

Dans la majorité des cas la sortie d'une fonction est soit 0 ou 1. Mais dans certains cas, pour certaines fonctions, la sortie peut être *indifférente (elle peut être considérée comme un 1 ou un 0)* pour une ou plusieurs combinaison d'entrées. On la note dans ce cas par "X".

### **2.2.3 Formes Canoniques :**

C'est une équation qui permet de localiser directement chaque case du tableau de Karnaugh comportant un « 1 » logique ou un « 0 » logique. On distingue principalement deux formes canoniques qui sont :

# *Première forme canonique : Somme de Produit :*

Considérant la table de vérité ou le tableau de Karnaugh de la fonction logique. A chaque 1 logique de la *variable de sortie,* on fait correspondre *le produit des n variables d'entrées.* Dans ce produit, *chaque variable* sera sous *forme normale* si elle est à 1 et sous forme *complémentée* si elle est à 0. L'expression de la fonction sera la somme des produits élémentaires ainsi formés.

**Remarque:** on peut dans la définition d'une fonction logique, donner seulement les combinaisons des entrées pour lesquelles la fonction sera à 1 logique.

#### **Exemple :**

 $F = 1$  si  $(a, b, c) = (0, 1, 1)$  ou  $(1, 1, 1)$  ou  $(1, 0, 0)$  ou  $(1, 0, 1)$ Si on note n =  $(abc)_{10}$  alors F vaut 1 si et seulement si n = 3 ou 7 ou 4 ou 5. On écrit alors f  $(a,b,c) = (3,4,5,7)$ 

### **Application :**

**Exemple N° 1 :** Etablir l'équation logique du système S  $(a,b,c) = (0,1,2,6,7)$ . *Table de vérité :*

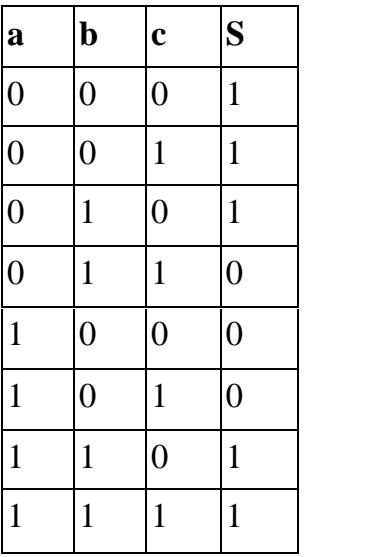

**L'équation de la fonction sous la 1ère forme canonique**  $S = \overline{a}.\overline{b}.\overline{c} + \overline{a}.\overline{b}.\overline{c} + \overline{a}.\overline{b}.\overline{c} + \overline{a}.\overline{b}.\overline{c} + \overline{a}.\overline{b}.\overline{c}$ 

### **Exemple N° 2 :**

• Soit la forme canonique d'une fonction logique définie comme suit :

 $f(a,b,c) = 1$  si et seulement si  $(a,b,c) \in \{(1,0,1); (0,0,1); (1,1,1)\}$ 

#### *Ecrire f sous forme algébrique*

 $f = a \cdot \overline{b} \cdot c + \overline{a \cdot b} \cdot c + a \cdot b \cdot c$ 

# *Deuxième forme canonique: Produit de Somme:*

Considérant la table de vérité ou le tableau de Karnaugh de la fonction logique. A chaque **0** logique de la *variable de sortie,* on fait correspondre *la somme des n variables d'entrées.* Dans cette somme, *chaque variable* sera sous *forme normale* si elle est à « *0 »* et sous forme *complimentée* si elle est à « *1 ».*

L'expression de la fonction sera le *produit des sommes* élémentaires ainsi formés.

**Remarque:** on peut dans la définition d'une fonction logique, donner seulement les combinaisons des entrées pour lesquelles la fonction sera à 0 logique.

**Exemple:** pour la même fonction de l'exemple 1, établir l'équation logique du système f  $(a,b,c) = (0,1,2,6,7).$ 

#### *Table de vérité :*

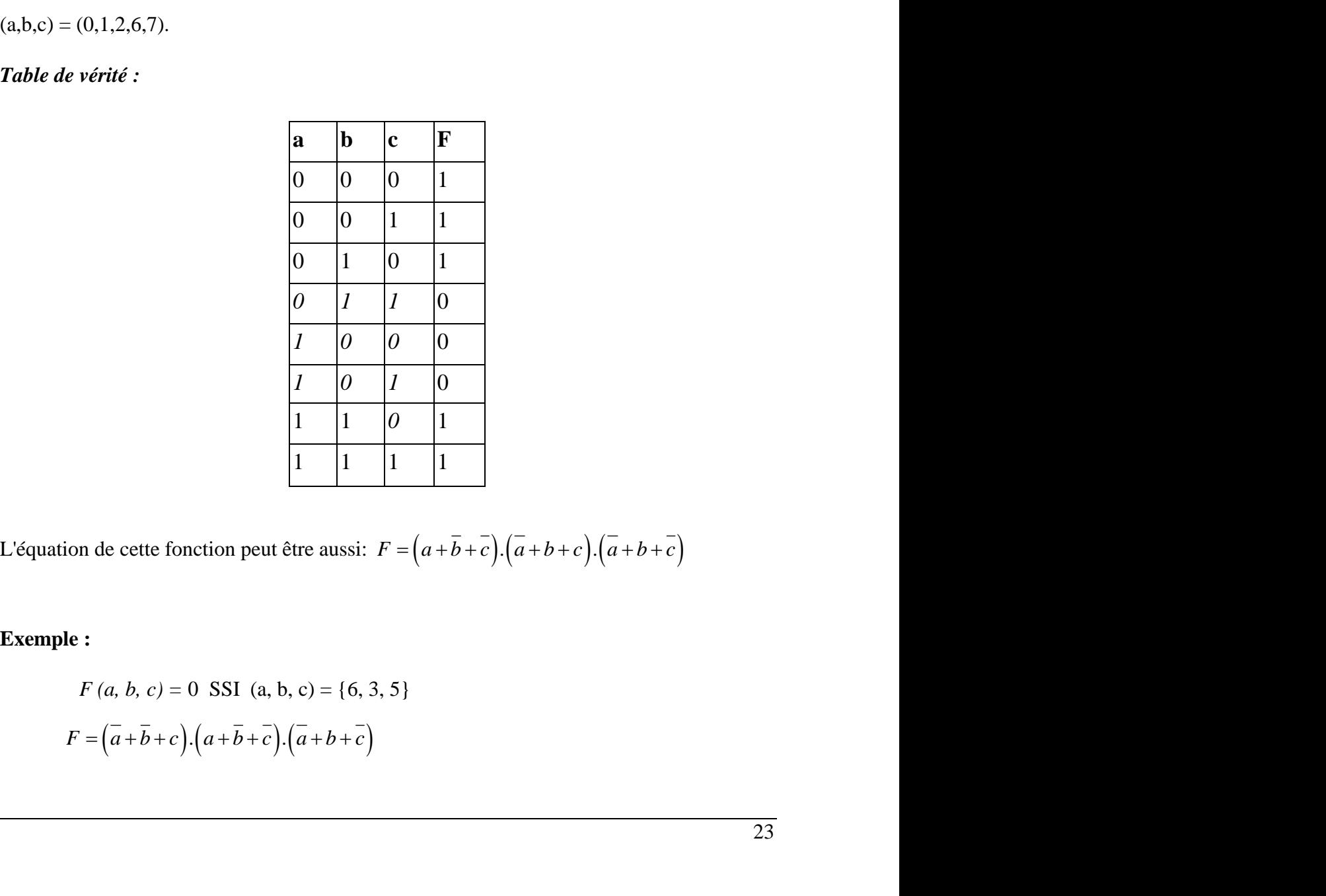

**Exemple :**

$$
F(a, b, c) = 0 \text{ SSI} (a, b, c) = \{6, 3, 5\}
$$

$$
F = (\overline{a} + \overline{b} + c).(\overline{a} + \overline{b} + \overline{c}).(\overline{a} + \overline{b} + \overline{c})
$$

# **Exercice :**

Transformer sous la première forme canonique la fonction suivante:

Soit  $f = a b c + a b + a c + b$ 

F = 1 si et seulement si f (a, b, c) = { (1, 0, 1); (1, 1, x); (1, x, 1); (x, 1, x) }

 $F (a, b, c) = \{(1, 0, 1); (1, 1, 0); (1, 1, 1); (0, 1, 0); (0, 1, 1)\}\$ 

On peut alors déduire l'équation de f sous forme canonique.

# **3 Les opérations de l'algèbre de Boole**

# **3.1 L'addition logique notée "+"**

# **3.1.1 Définition :**

L'addition logique applique de fonctionnement de l'opérateur "ou" comme suit :

$$
0+0=0;\ 0+1=1;\ 1+0=1;\ 1+1=1
$$

# **3.1.2 Propriétés :**

Les propriétés de cette opération sont :

# **Commutativité :**

Soient x et y deux variables booléennes : On  $a x + y = y + x$ 

**Démonstration de la commutativité :**

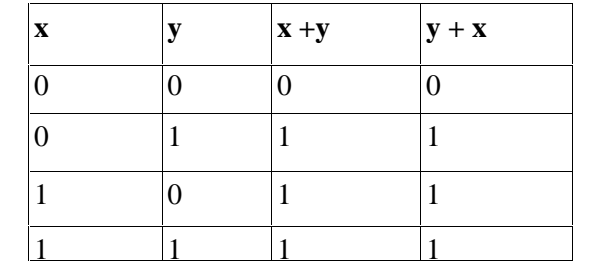

# $\Rightarrow$  **x** + **y** = **y** + **x**

**Associativité :**

Soient x, y et z trois variables booléennes :

On  $a: x + (y + z) = (x + y) + z$ 

#### **Démonstration de l'associativité :**

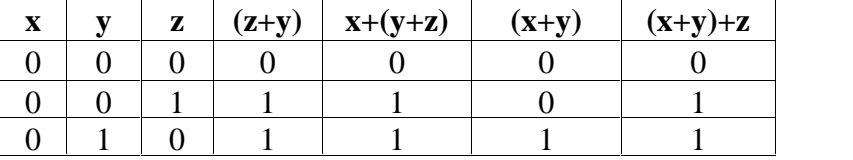

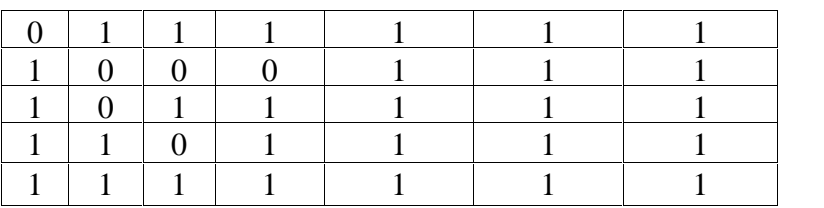

 $\Rightarrow x + (y + z) = (x + y) + z$ 

#### **L'invariance :**

Soit x une variable booléenne :

 $\mathbf{x} + \mathbf{x} = \mathbf{x}$ 

## **Démonstration de l'invariance :**

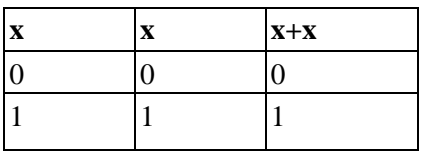

# **3.2 L'opération de multiplication logique "ET" noté "."**

# **3.2.1 Spécification :**

Elle applique la logique de l'opérateur « ET » avec vrai =1 et faux =0

### **3.2.2 Propriétés**

#### **Commutativité** :

Soient x, y deux variables Booléennes  $x.y = yx$ 

### **Démonstration :**

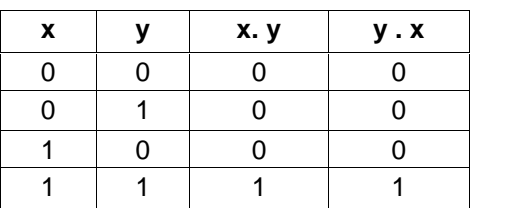

$$
\Rightarrow x. y = y. x
$$
  

$$
\& L'associativité:
$$

Soient x, y et z trois variables Booléennes x.  $(y \cdot z) = (x \cdot y)$ . z

#### **Démonstration :**

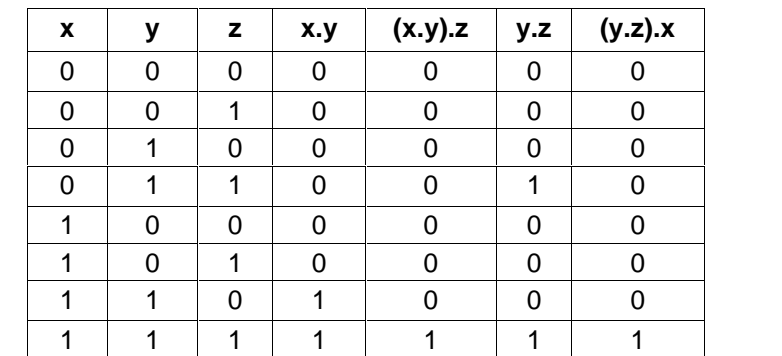

 $\Rightarrow$  (x . y)  $z = x .(y . z)$ 

### **L'invariance** :

Soit x une variable booléenne :

$$
X \cdot X = X
$$

**Démonstration** :

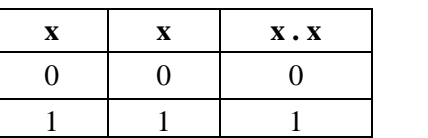

# **3.3 Autres propriétés**

# **3.3.1 La distributivité de "." sur "+"**

Soient x, y et z trois variables booléennes

$$
x.(y+z) = x.y + x.z
$$

#### **Démonstration :**

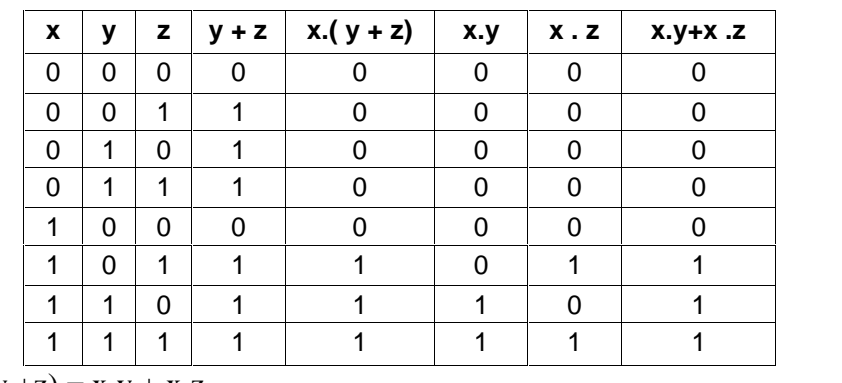

 $\Rightarrow$  x.(y +z) = x.y + x.z

#### **3.3.2 Les identités remarquables**

Quel que soit x variable Booléenne, on a :

•  $\bar{x} \cdot \bar{x} = 0$ •  $x + \overline{x} = 1$ •  $x$ .  $I = x$ •  $x + l = l$ •  $x + 0 = x$  $\bullet x \cdot 0 = 0$ 

# **3.4 Théorèmes de l'algèbre de Boole**

• *Absorption* :  $x + x y = x$ Quel que soit x, y variables Booléennes  $x (l+y) = x.l = x d'$ où :  $x + x y = x$ 

• *Allégement* ;  $x + \overline{x}$ ,  $y = x + y$ 

Quel que soit x, y variables Booléennes

$$
x(1+y) + \overline{xy} = x + xy + \overline{xy} = x + y(x + \overline{x}) = x + y
$$
, d'où :  $x + \overline{xy} = x + y$ 

• *Théorème de Morgan :*

Quel que soit x, y variables ou expressions Booléennes :

 $\overline{x + y} = \overline{x} + \overline{y}$  (Transformation d'une somme en produit)  $\overline{x}$ . $\overline{y} = \overline{x} + \overline{y}$  (Transformation d'un produit en somme)

Autrement dit :

$$
\overline{f(x)g(y)} = \overline{f(x)} + \overline{g(y)}
$$
  
et 
$$
\overline{f(x) + g(y)} = \overline{f(x)}g(y)
$$

**Exemple :**  $S = \frac{2}{x+y+z} = xy$ .  $\frac{1}{y+z} = xy.(y+z) = xy+xy \frac{1}{z} = xy(1+z) = xy$  d'où  $S = x y$ 

# **4 Les portes logiques**

#### **4.1 Définition:**

Les portes logiques sont des circuits électroniques (électriques ou pneumatiques) qui appliquent les fonctions des opérateurs logiques de base Et, Ou, Non. Ceci avec l'attribution au 0 logique, une tension au voisinage de 0 v et le 1 logique une tension au voisinage de 5v.

# **4.2 Symboles :**

Le tableau suivant présente les symboles des portes logiques standards avec leur table de vérité :

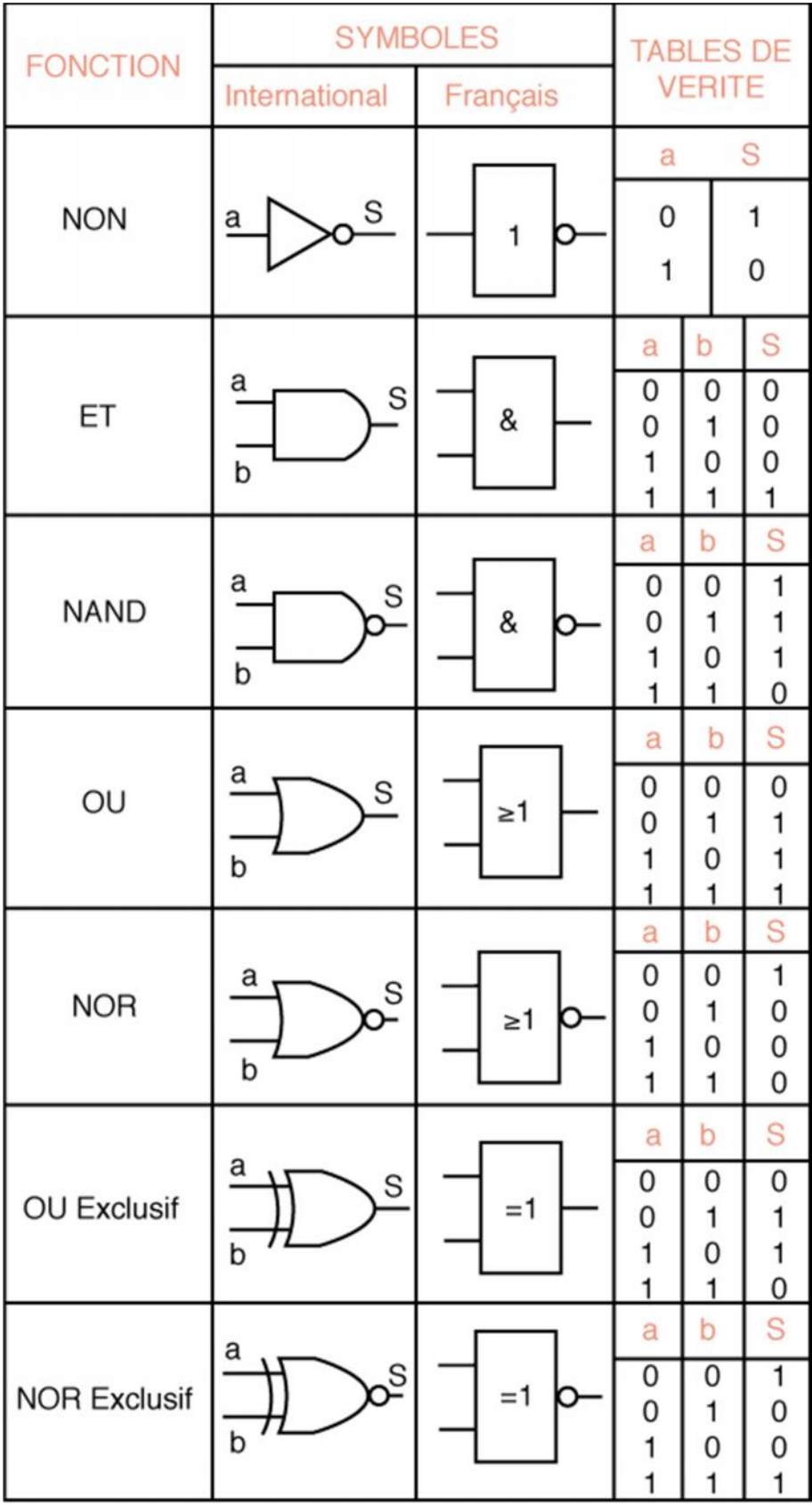

# **Exercice :**

Les portes logiques NAND et NOR sont appelées universelles, car avec elles seules on peut réaliser toutes les autres portes logiques.

- 1- A l'aide des portes NAND uniquement réaliser les trois portes logiques de bases : NON, OU, ET
- 2- A l'aide des portes NOR uniquement réaliser les trois portes logiques de bases : NON, OU, ET

### **Solution :**

1- Construction des portes NON, OU, ET à l'aide de portes NAND

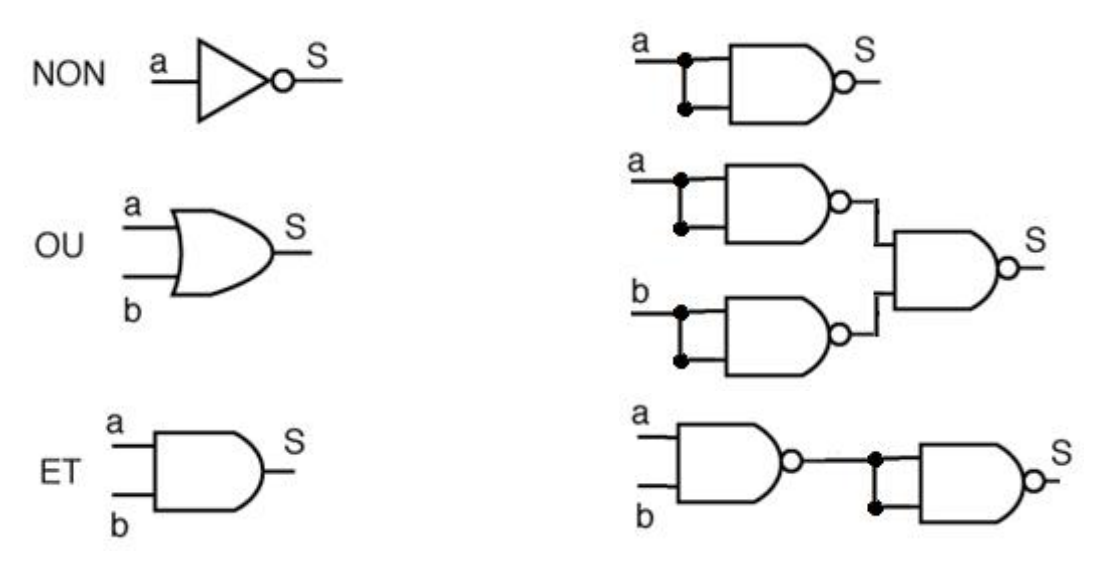

2- Construction des portes NON, OU, ET à l'aide de portes NOR

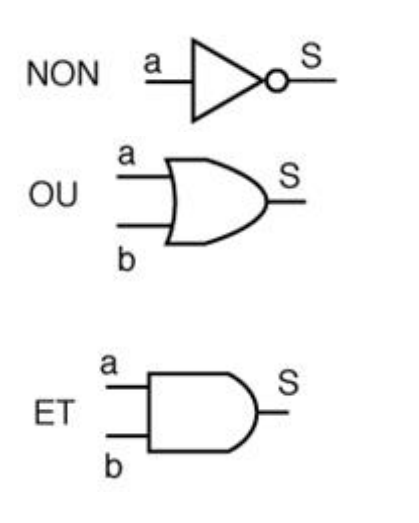

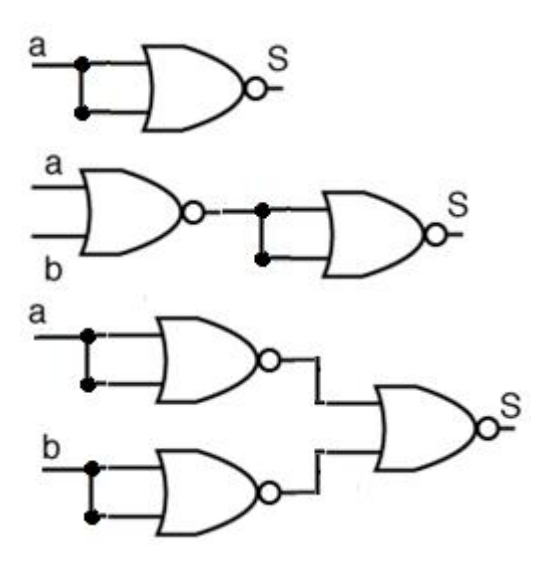

# **Chapitre : 3**

# **Simplification des fonctions logiques**

# **Objectifs**

# **Généraux**

- Comprendre le pourquoi de la simplification logique
- Savoir simplifier une fonction logique.

# **Spécifiques**

- Simplifier une fonction à l'aide des propriétés de l'algèbre de Boole
- Simplifier une fonction à l'aide du tableau de Karnaugh

# **Plan du chapitre**

- I. Problématique
- II. Simplification des fonctions logiques
- III. Application

# **Volume horaire**

4 heures et demie

# **1 Problématique**

Soit l'équation d'un circuit logique  $S = \overline{x} \cdot \overline{y} + \overline{y} \cdot \overline{z}$  (1)

A l'aide des théorèmes de l'algèbre de boule, on peut écrire

- $S = xy.(y + \frac{1}{z})$
- $S = xy + xy\overline{z}$  (2)

 $S = x y (3)$ 

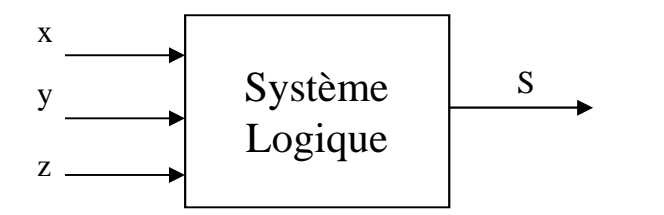

**Figure 1 : Schéma générale d'un système logique**

# **Conclusion**

Le même système qui fournit une sortie S en fonction des valeurs des entrées x, y, z peut être réalisé de trois manières différentes :

(1) *—>* a pour coût :

- deux portes Et à deux entrées
- trois inverseurs
- une porte ou

 $(2) \rightarrow a$  pour coût :

- trois portes ET à deux entrées
- une porte ou à deux entrées
- un inverseur

(3) *—>* a pour coût :

• une porte ET à deux entrées

D'où la nécessité de simplifier au maximum la fonction logique d'un circuit afin de minimiser son coût.

# **2 Simplification des fonctions logiques**

# **2.1 Définition :**

On appelle forme minimale d'une expression logique l'expression sous forme réduite (somme de produit) qui comporte :

- Le nombre minimal de terme.
- Le nombre minimal de variable dans chaque terme.

On dispose de plusieurs outils de simplification de fonction logique dont on va citer les plus importants.

# **2.2 Simplification algébrique**

Dans cette première méthode, on se base essentiellement sur les théorèmes de l'algèbre de Boole pour simplifier les expressions logiques.

Malheureusement, il n'est pas toujours facile de savoir quel théorème faut-il évoquer pour obtenir la simplification minimale.

**Exemples** : simplifier les fonctions suivantes

$$
F_1 = \overline{abc + abc + abc} + \overline{abc}
$$
  

$$
F_2 = ab + \overline{ab} + a\overline{b}
$$

 $F_3 = abc + abc + abc + abc$ 

**Solution :**

$$
F_1 = \overline{abc} + abc + \overline{abc} = \overline{abc} + ab\overline{c} + \overline{c} + \overline{abc}
$$

$$
F_1 = \overline{ab}(c + \overline{c}) + ab = \overline{ab} + ab = b(a + \overline{a}) = b
$$

$$
F_2 = ab + \overline{ab} + a\overline{b}
$$

$$
F_2 = b\left(a + \overline{a}\right) + a\overline{b}
$$

$$
F_2 = b + \overline{b}a
$$

 $F_2 = b + a$  (d'après théorème d'allégement)

$$
F_3 = abc + ab\overline{c} + \overline{abc} + ab\overline{c}
$$
  

$$
F_3 = ab(c + \overline{c}) + b\overline{c}(a + \overline{a})
$$
  

$$
F_3 = ab + b\overline{c}
$$

# **2.3 Simplification à l'aide du tableau de Karnaugh**

# **2.3.1 Rappel: Caractéristiques du tableau de karnaugh**

La caractéristique principale du tableau de karnaugh est que ses cases adjacentes horizontalement ou verticalement correspondent à des combinaisons de variables d'entrées qui se diffèrent par l'état d'une seule variable (code GRAY). De même pour des cases symétriques par rapport à un axe de symétrie vertical ou horizontal du tableau.

# **2.3.2 Notion de regroupement dans un tableau de Karnaugh**

On peut simplifier une fonction logique représentée par un tableau de karnaugh en effectuant des regroupements de 2, 4, 8, 16, ... cases adjacentes remplies toutes avec des 1 logiques. Ceci va nous permettre de simplifier 1 ou 2 ou 4 ou plusieurs variables logiques. D'une manière générale, pour une fonction de n variables, un regroupement de  $2^k$  cases nous donnera une équation de (n-k) variables.

# **2.3.3 Le processus de simplification**

Les étapes de la démarche à suivre pour simplifier l'expression logique d'une fonction représentée par un tableau de Karnaugh sont les suivantes:

- Dresser le tableau de Karnaugh de la fonction et repérer les 1 adjacents
- Pointer sur une case contenant un 1 logique.
- Chercher un groupement maximal recouvrant le 1 désigné.
- L'expression du groupement est le produit des variables qui ne changent pas d'état dans les lignes formants le groupement, par les variables qui ne changent pas d'état dans les colonnes formants le groupement
- La même opération doit être faite avec toute case remplie de 1 logique non regroupé.
- S'arrêter lorsque tous les points vrais appartiennent au moins à un groupement
- Faire la somme des regroupements obtenus pour obtenir l'expression de la fonction.

# **Exemples :**

# **• Regroupement de doublets**

Le regroupement de deux cases adjacentes, verticalement ou horizontalement, ou symétriques remplies des 1 logiques simplifie une variable dans l'expression de la fonction.

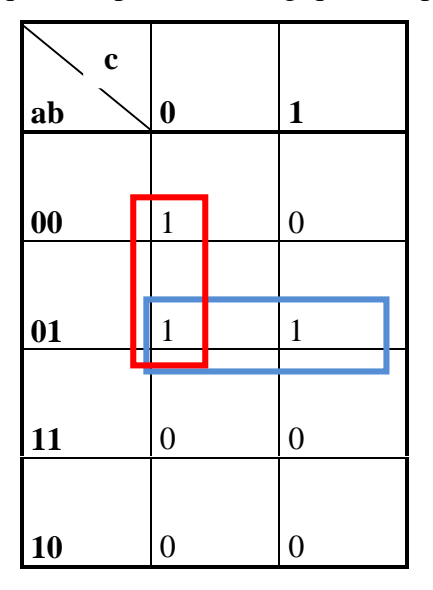

L'expression canonique de cette fonction est :  $F = \overline{abc + abc} + \overline{abc}$ 

L'expression réduite (simplifiée de la fonction):  $F = ac + ab$ 

# **• Regroupement de quartets**

Un groupement de 4 cases adjacentes ou symétriques remplies des 1 logiques va simplifier 2 variables dans l'expression canonique de la fonction logique.

# **Exemple 1:**

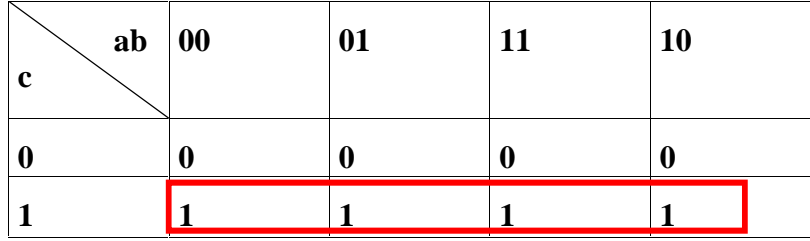

La forme canonique de F est :  $F = \overline{abc} + \overline{abc} + abc + \overline{abc}$ 

L'expression de F simplifiée est :  $F = c$ .

# **Exemple2 :**

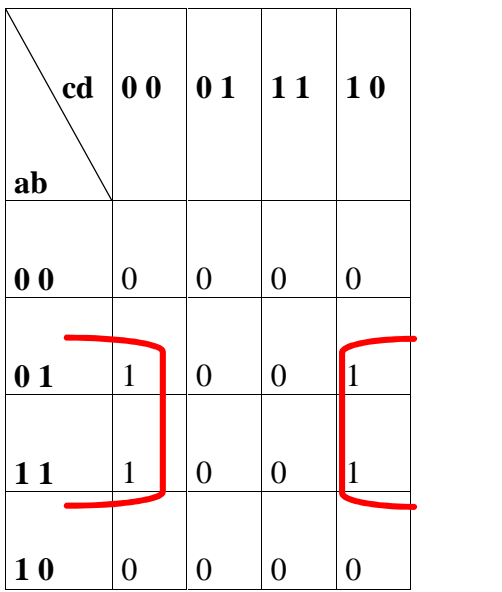

L'expression canonique de F est :  $F = abc\overline{d} + abc\overline{d} + abc\overline{d} + abc\overline{d}$ L'expression de F simplifiée est :

 $F = b\overline{d}$ 

# **• Regroupement d'octets**

Un groupement de 8 cases adjacentes ou symétriques remplies des 1 logiques va simplifier 3 variables logiques dans l'expression canonique de la fonction logique.

# **Exemple :**

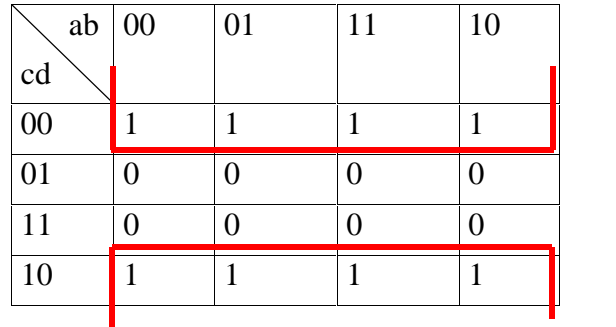

L'expression canonique de F est :

$$
F = \overline{abcd} + \overline{abcd} + \overline{abcd} + \overline{abcd} + \overline{abcd} + \overline{abcd} + \overline{abcd} + \overline{abcd}
$$

L'expression de f simplifiée est :

 $F = \overline{d}$ 

# **Exercice:**

Donner l'expression simplifiée de la fonction F représentée par son tableau de Karnaugh suivant:

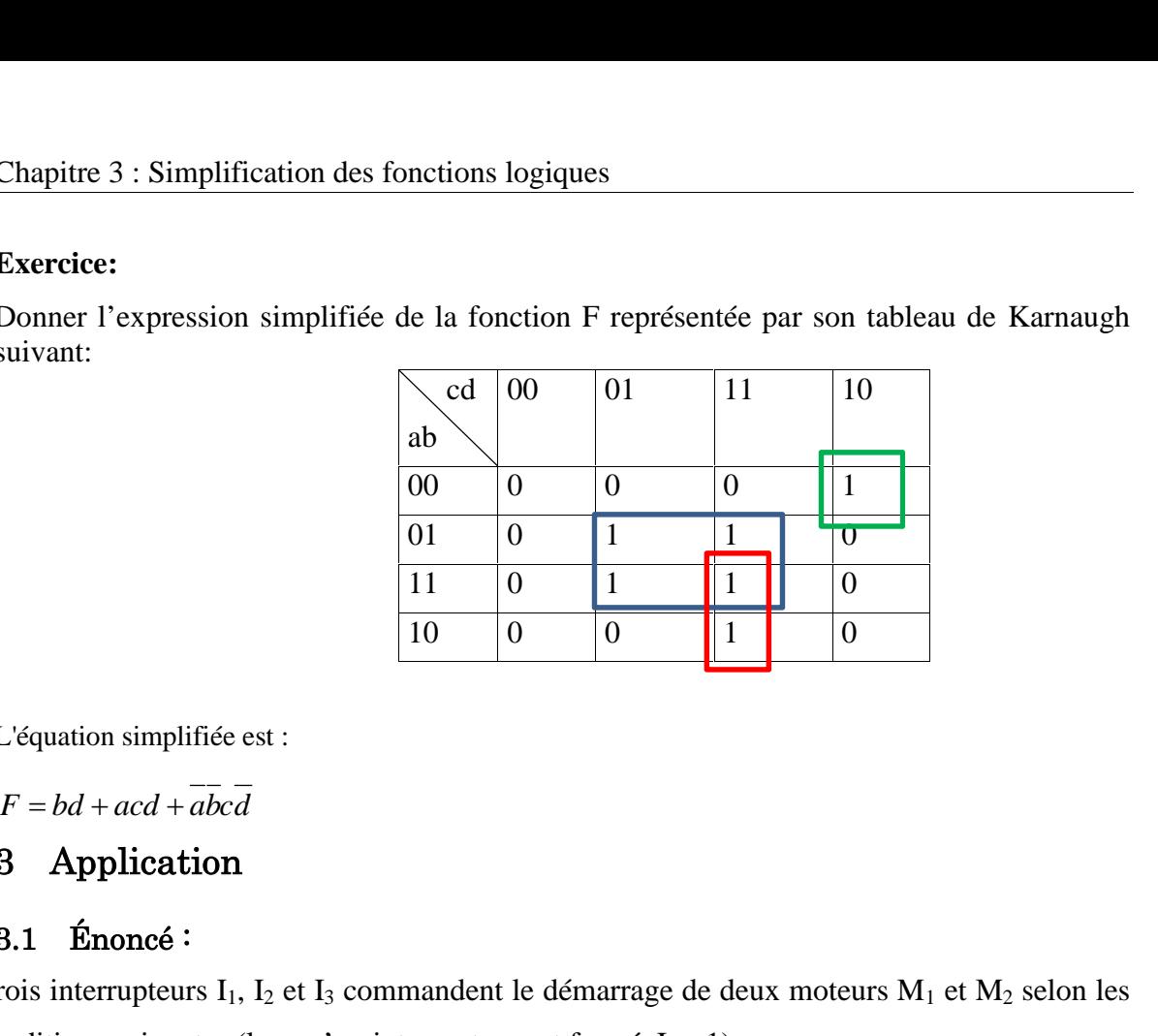

L'équation simplifiée est :

# **3 Application**

# **3.1 Énoncé :**

Trois interrupteurs  $I_1$ ,  $I_2$  et  $I_3$  commandent le démarrage de deux moteurs  $M_1$  et  $M_2$  selon les conditions suivantes (lorsqu'un interrupteur est fermé,  $I_i = 1$ ) **:** 

- $\blacksquare$  Le moteur  $M_1$  ne doit démarrer *que si au moins deux interrupteurs* sont fermés
- Le moteur M<sub>2</sub> démarre *dès qu'un ou plusieurs interrupteurs sont activés*.
- **1.** Donner la table de vérité régissante le fonctionnement du système.
- **2.** Simplifier les expressions logiques des sorties en utilisant la méthode graphique basée sur la notion du tableau du Karnaugh.
- **3.** Réaliser le logigramme adéquat en utilisant quelques portes logiques

# **3.2 Correction :**

- Table de vérité :

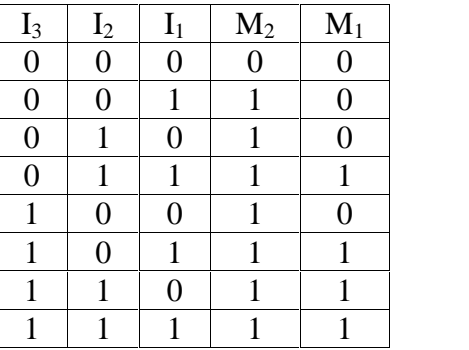

- Tableaux de karnaugh :

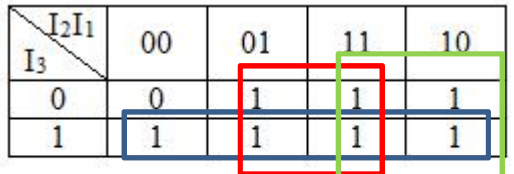

 $M_2 = I_3 + I_2 + I_1$ 

 $\sqrt{2I_1}$  $0<sup>0</sup>$ 01  $\overline{11}$ 10  $I<sub>3</sub>$  $\overline{0}$  $\overline{0}$  $\overline{0}$  $\overline{0}$  $\overline{1}$  $\overline{0}$  $\overline{1}$  $\overline{1}$  $\mathbf{1}$  $\mathbf{1}$ 

```
\mathbf{M}_1 = \mathbf{I}_3 \, \mathbf{I}_2 + \, \mathbf{I}_2 \, \mathbf{I}_1 + \mathbf{I}_3 \, \mathbf{I}_1
```
- Logigramme des sorties :

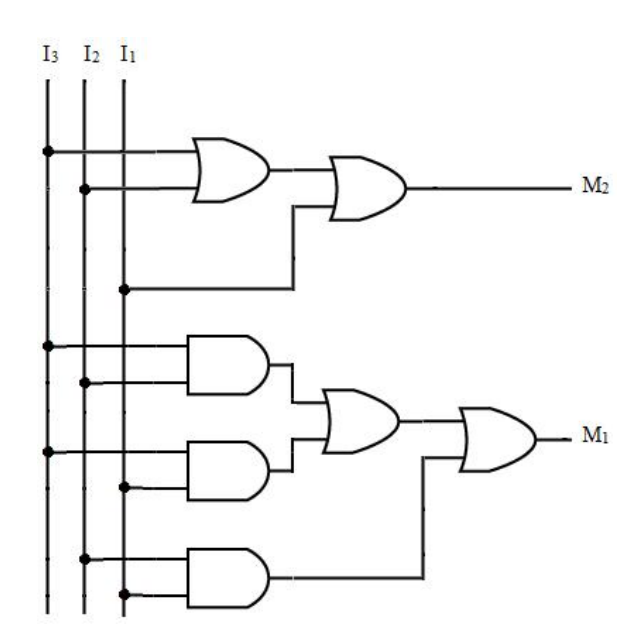

**Figure 2 : logigramme des sorties des moteurs**

# **Chapitre : 4**

# **Les circuits combinatoires standards**

# **Objectifs**

### **Généraux**

Comprendre et maitriser les circuits combinatoires standards.

#### **Spécifiques**

- Connaitre les circuits de codages.
- Connaitre les circuits d'aiguillages.

# **Plan du chapitre**

- I. Introduction
- II. Les circuits de codage
	- II.1 le décodeur
	- II.2 Le codeur
	- II.3 Le transcodeur
- III. Les circuits d'aiguillage
	- III.1. Le multiplexeur
	- III.2 Le démultiplexeur

# **Volume horaire**

4 heures et demi

# **1 Introduction**

Les circuits de transformation des codes ou de codage font la transposition des données d'un code à un autre. Ils jouent le rôle d'interprète entre l'homme et la machine (codeur) entre la machine et l'homme (décodeur) entre machine et machine (transcodeur).

# **2 Les circuits de codage**

# **2.1 Le décodeur**

# **2.1.1 Description**

Un décodeur est un circuit logique qui établit la correspondance entre un code d'entrée binaire de n bits et m lignes de sortie  $(m \ 2^n)$ . Pour chacune des combinaisons possibles des entrées une seule ligne de sortie est validée.

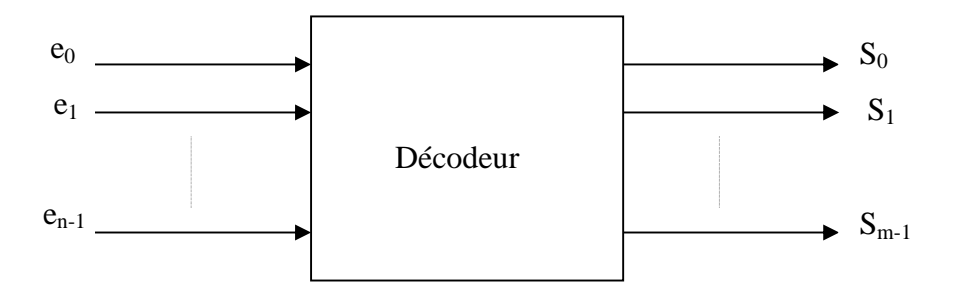

**Figure 3 : Schéma générale d'un décodeur**

Pour une combinaison binaire de n entrées => une seule ligne sera mise à 1

# **Remarque :**

Certains décodeurs n'utilisent pas toute la gamme de  $2<sup>n</sup>$  codes d'entrée possible mais seulement un sous-ensemble de ceux-ci. Ils sont alors souvent conçus de façon à ce que les codes inutilisés n'activent aucune sortie lorsqu'ils se présentent à l'entrée du décodeur (décodeur BCD-décimal possède 4 bits d'entrées et 10 sorties).

# **2.1.2 Exemples d'application :**

### **a) Décodeur 1 parmi 8 :**

C'est un circuit combinatoire à trois entrées et  $2^3 = 8$  sorties

Chapitre 4 : Les circuits combinatoires standards

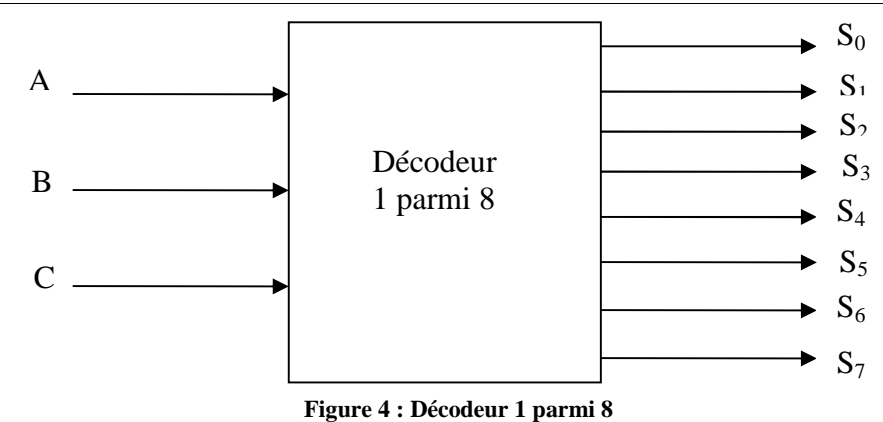

La sortie activée est celle qui porte le rang de la valeur des entrées (A est la valeur de plus fort poids).

### **Question :**

Etablir la table de vérité du circuit.

Donner l'équation simplifiée de chaque sortie et établir le logigramme du circuit.

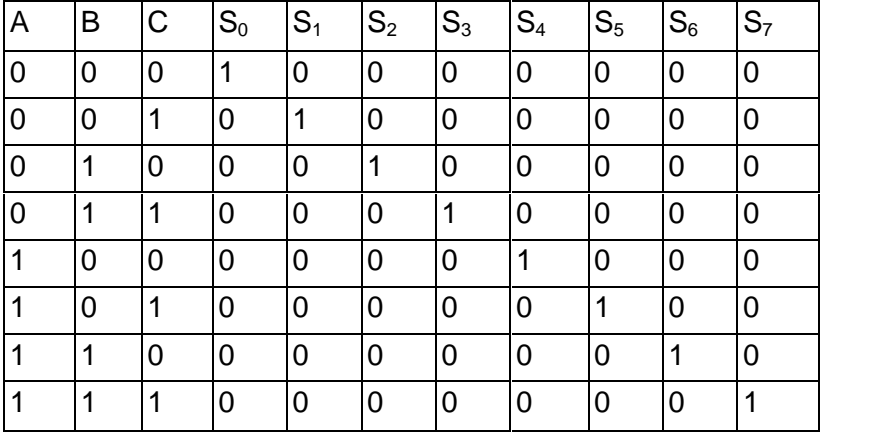

 $S_0 = \overline{ABC}$ ;  $S_1 = \overline{ABC}$ ;  $S_2 = \overline{ABC}$ ;  $S_3 = \overline{ABC}$ ;  $S_4 = \overline{ABC}$ ;  $S_5 = \overline{ABC}$ ;  $S_6 = \overline{ABC}$ ;  $S_7 = ABC$ 

Le logigramme des sorties du décodeur 1 parmi 8 :

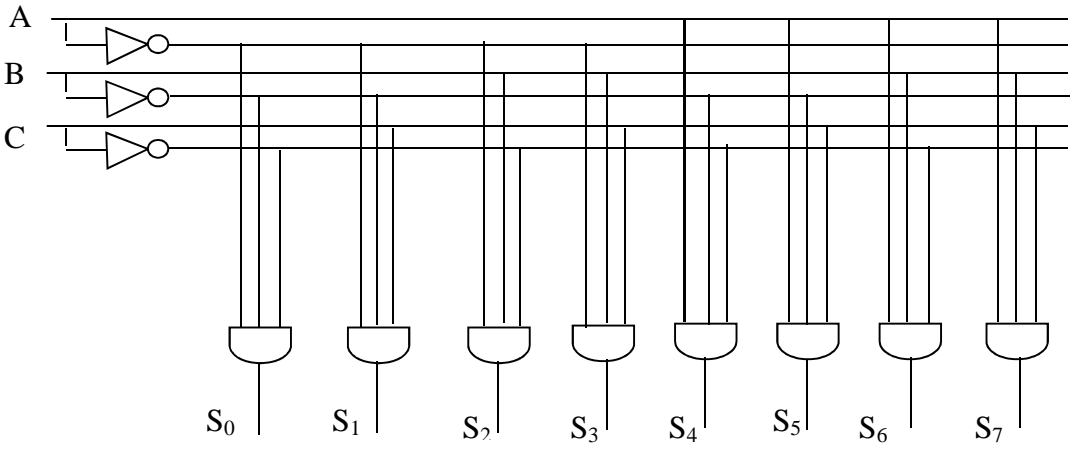

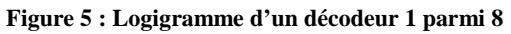

# **b) Décodeur DCB - Décimal (1 parmi 10)**

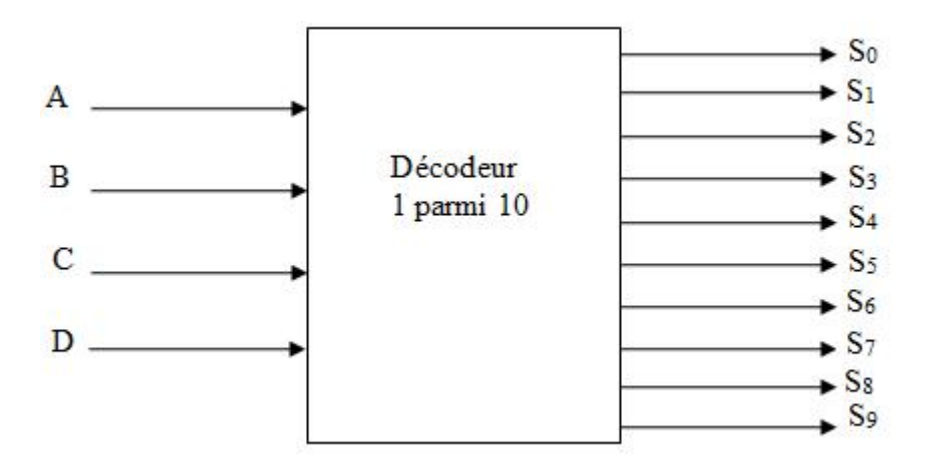

**Figure 6 : Décodeur 1 parmi 10**

(Si) est activée si la valeur i est présente en binaire en entrée et elle est valide.

Si i est non valide  $\Rightarrow$  aucune sortie n'est activée.

# **Question :**

Dressez la table de vérité de ce circuit et déduire les équations logiques simplifiées des différentes sorties.

# **Solution :**

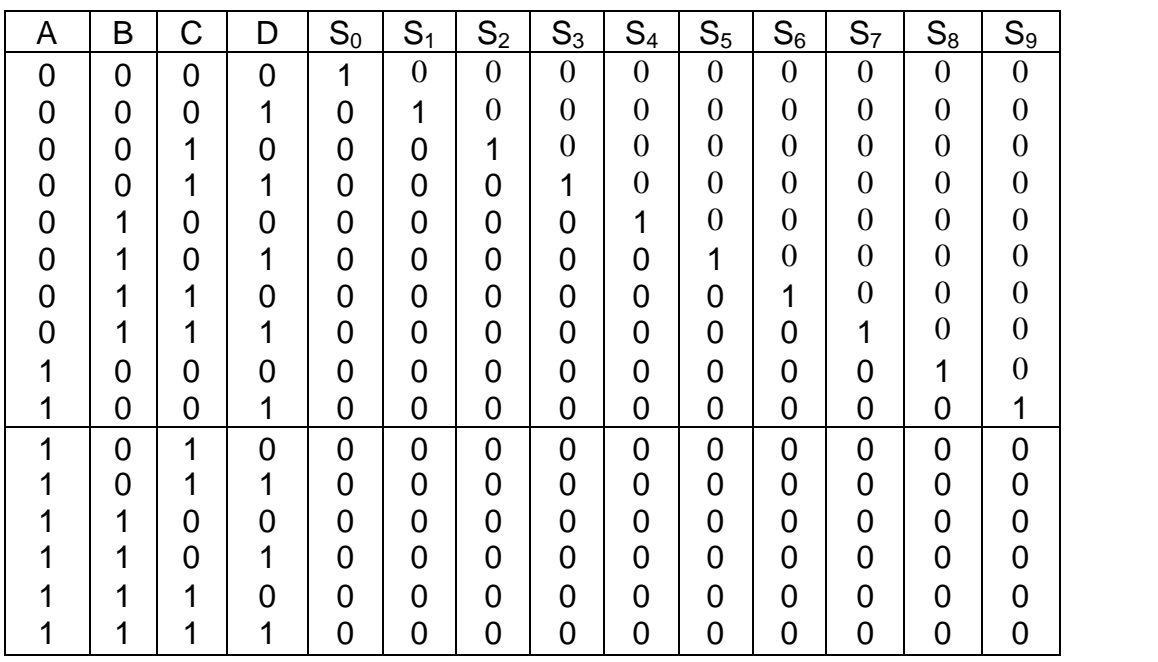

Les équations simplifiées des sorties de ce circuit sont :

 $S_0 = \overline{ABCD}$   $S_1 = \overline{ABCD}$   $S_2 = \overline{ABCD}$   $S_3 = \overline{ABCD}$   $S_4 = \overline{ABCD}$ 

 $S_5 = \overline{ABCD}$   $S_6 = \overline{ABCD}$   $S_7 = \overline{ABCD}$   $S_8 = \overline{ABCD}$   $S_9 = \overline{ABCD}$ 

# **c) Réalisation de fonctions logiques :**

A l'aide d'un décodeur approprié et des portes logiques, réaliser la fonction logique suivante : Chapitre 4 : Les circuits combinatoires standards<br>  $S_5 = \overline{ABCD}$   $S_6 = \overline{ABCD}$   $S_7 = \overline{ABCD}$   $S_8 = \overline{ABCD}$   $S_9 = \overline{ABCD}$ <br> **c) Réalisation de fonctions logiques :**<br>
A l'aide d'un décodeur approprié et des portes logiques,

# **Solution:**

D'après l'équation de la fonction F, nous aurons besoin d'un décodeur à trois entrées (A, B

et C) ; donc on utilisera un décodeur 1 parmi 8.

Par identification avec les sorties d'un tel décodeur, on peut conclure que :

 $F = S_2 + S_0 + S_6 + S_7$ 

Finalement, on obtient le logigramme de la fonction F suivant :

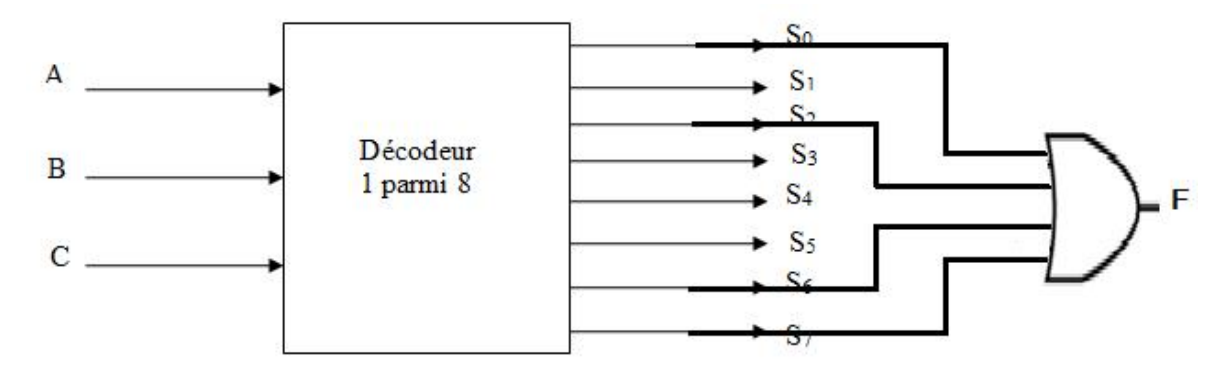

**Figure 7: logigramme de la fonction F**

# **2.2 Le codeur :**

# **2.2.1 Description :**

C'est un dispositif qui effectue l'opération inverse du décodeur: Une seule entrée parmi **m** est activée à la fois, ce qui correspond à un nombre binaire en sortie. On l'appelle aussi encodeur.

# **2.2.2 Exemples d'application :**

# **a) Codeur 4 vers 2 :**

C'est un codeur qui possède 4 entrées et deux sorties. Pour chaque entrée activée, son code binaire est affichée sur les sorties.

# **Question :**

Dressez la table de vérité de ce circuit et déduire les équations logiques simplifiées des différentes sorties.

# **Solution :**

- Table de vérité :

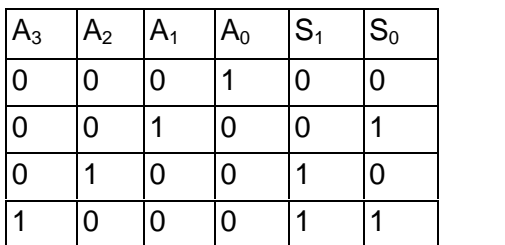

- Equations de soties :
- *S<sup>1</sup> = A<sup>3</sup> + A<sup>2</sup>*  $S_0 = A_1 + A_3$
- Logigramme :

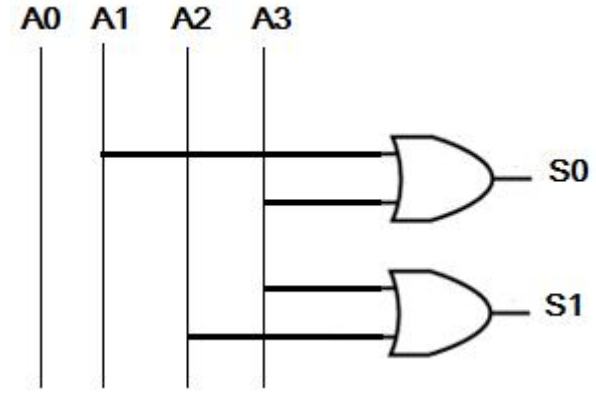

**Figure 8: logigramme du codeur 4 vers 2**

# **b) Codeur de priorité :**

L'activation en simultané des entrées  $A_1$  et  $A_2$  du codeur de l'exercice précédent, fera passer les sorties  $S_1S_0$  au nombre 11 qui ne correspond pas au code de l'une ou de l'autre des entrées activés. C'est plutôt le code qui représente l'activation de A3.

Pour résoudre ce problème on utilise un codeur de priorité qui choisit le plus grand nombre lorsque plusieurs entrées sont activées à la fois. Exemple lorsque A1 et A<sub>2</sub> sont activées simultanément  $S_1S_0$  sera égale à 10 ce qui représente l'activation de  $A_2$ 

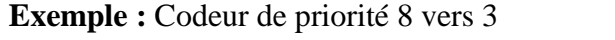

Dresser la table de vérité du codeur :

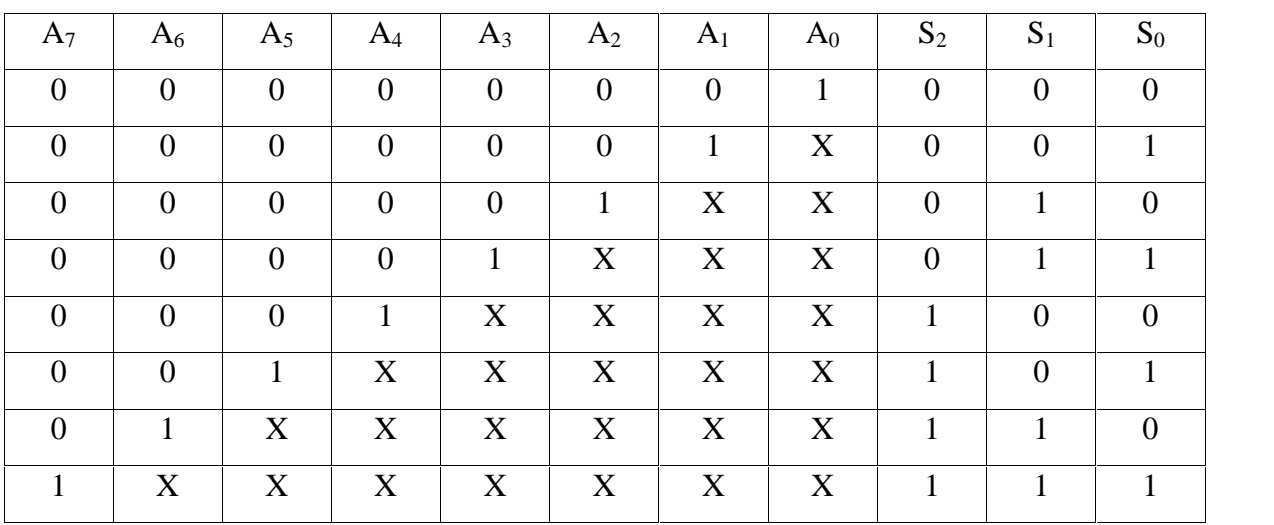

# **2.3 Le transcodeur :**

## **2.3.1 Description :**

C'est un circuit combinatoire qui se diffère du décodeur par le fait que plusieurs de ses sorties peuvent être actives simultanément. Alors que pour un décodeur une seule des sorties peut être activée à la fois.

Le transcodeur est appelé aussi convertisseur de codes. En effet, il permet de passer d'un code en entrée E de n bits à un code en sortie S de m bits.

### **2.3.2 Exemple d'application :**

Réaliser un transcodeur binaire/Gray à trois bits :

- Dresser sa table de vérité
- Donner les équations de ses sorties

#### **Solution :**

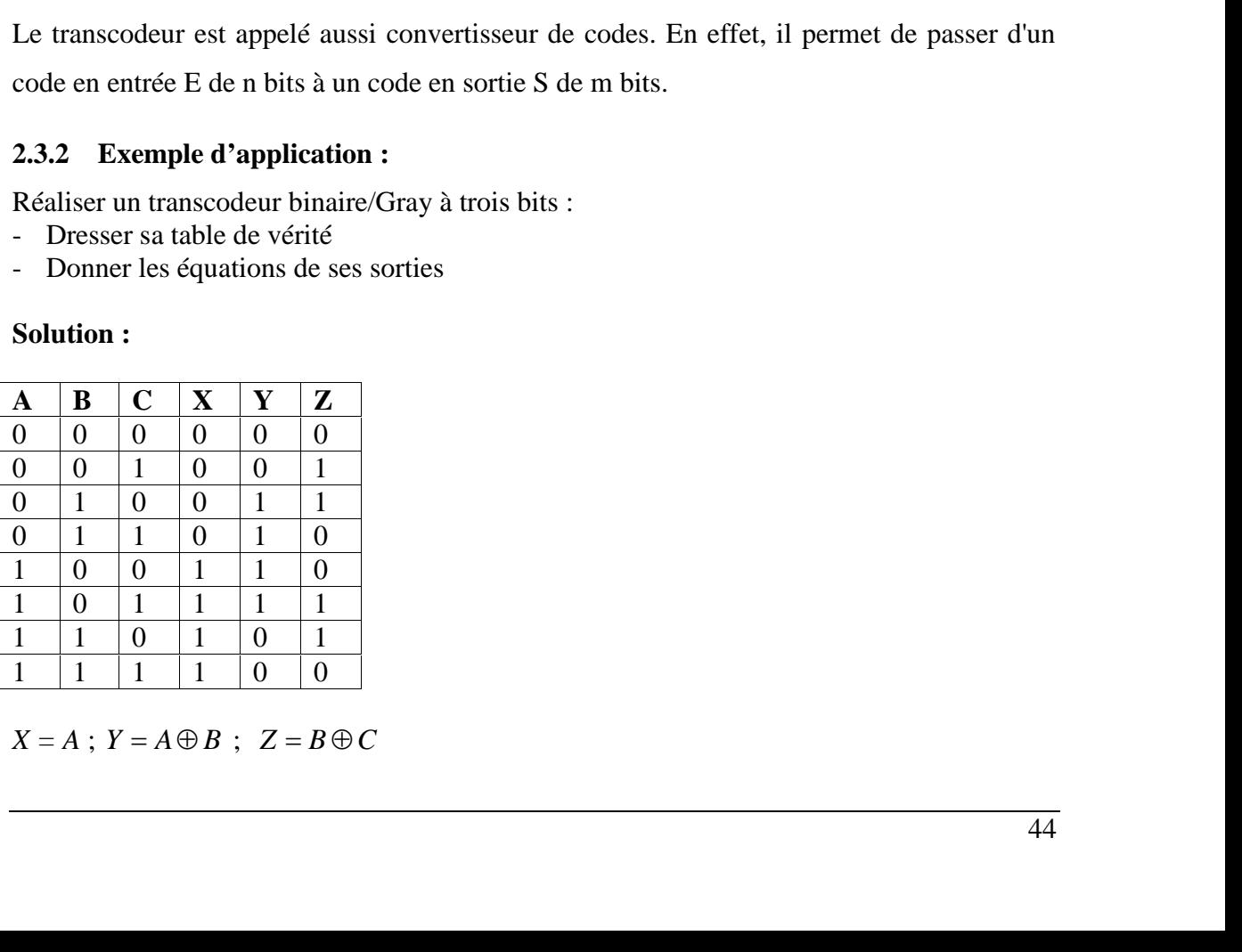

# **3 Les circuits d'aiguillage :**

# **3.1 Le multiplexeur**

# **3.1.1 Description :**

Un multiplexeur est un circuit qui a pour rôle de faire circuler sur une seule voie les informations provenant de plusieurs sources.

D'une façon générale, un multiplexeur possède **n** entrées de commandes (d'adresses ou de sélection) qui permettent de sélectionner l'une des  $2<sup>n</sup>$  entrées de données possibles et de l'envoyer vers l'unique sortie.

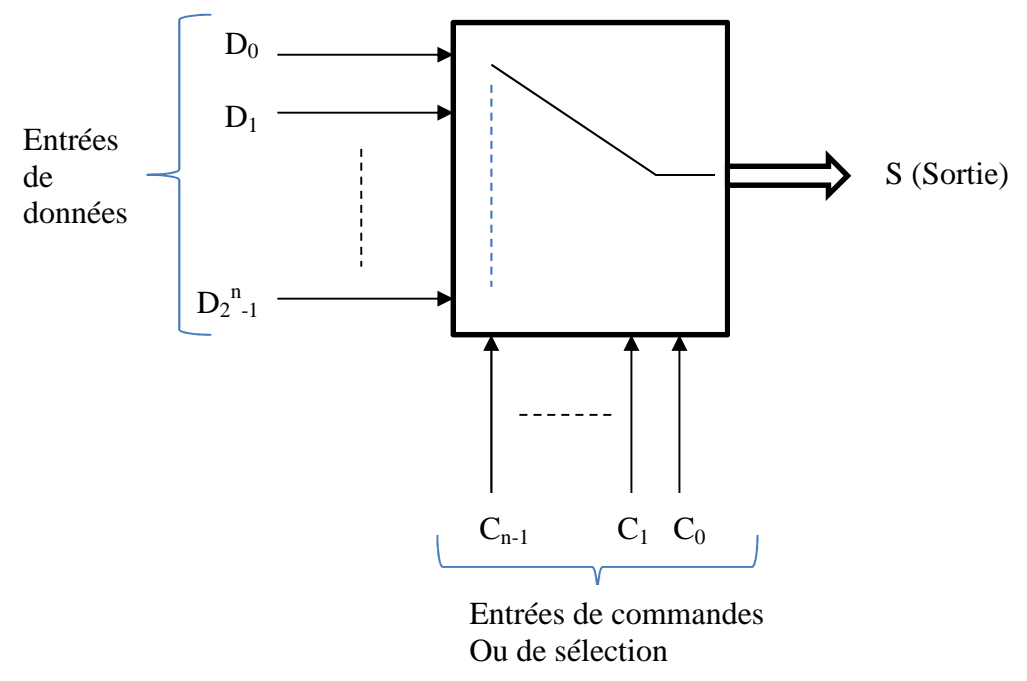

**Figure 9 : Schéma générale d'un multiplexeur**

### **Remarque :**

 $\&$  *Les* entrées de données peuvent avoir une taille m  $>= 1$ 

La sortie S du multiplexeur doit avoir la même taille que les données.

# **3.1.2 Exemples d'application**

### **Exemple 1 :**

1°/ Dresser la table de vérité d'un multiplexeur à 3 entrées de sélections et des entrées de données sur 1bit.

2°/ Etablir l'équation simplifiée de la sortie Z.

3°/ Etablir le logigramme de la sortie avec des portes logiques de votre choix.

# **Solution :**

Un multiplexeur à trois entrées de commandes  $(I_2, I_1 \text{ et } I_0)$  possède 8 entrées de données

 $(D_0...D_7)$ 

- Table de vérité simplifiée :

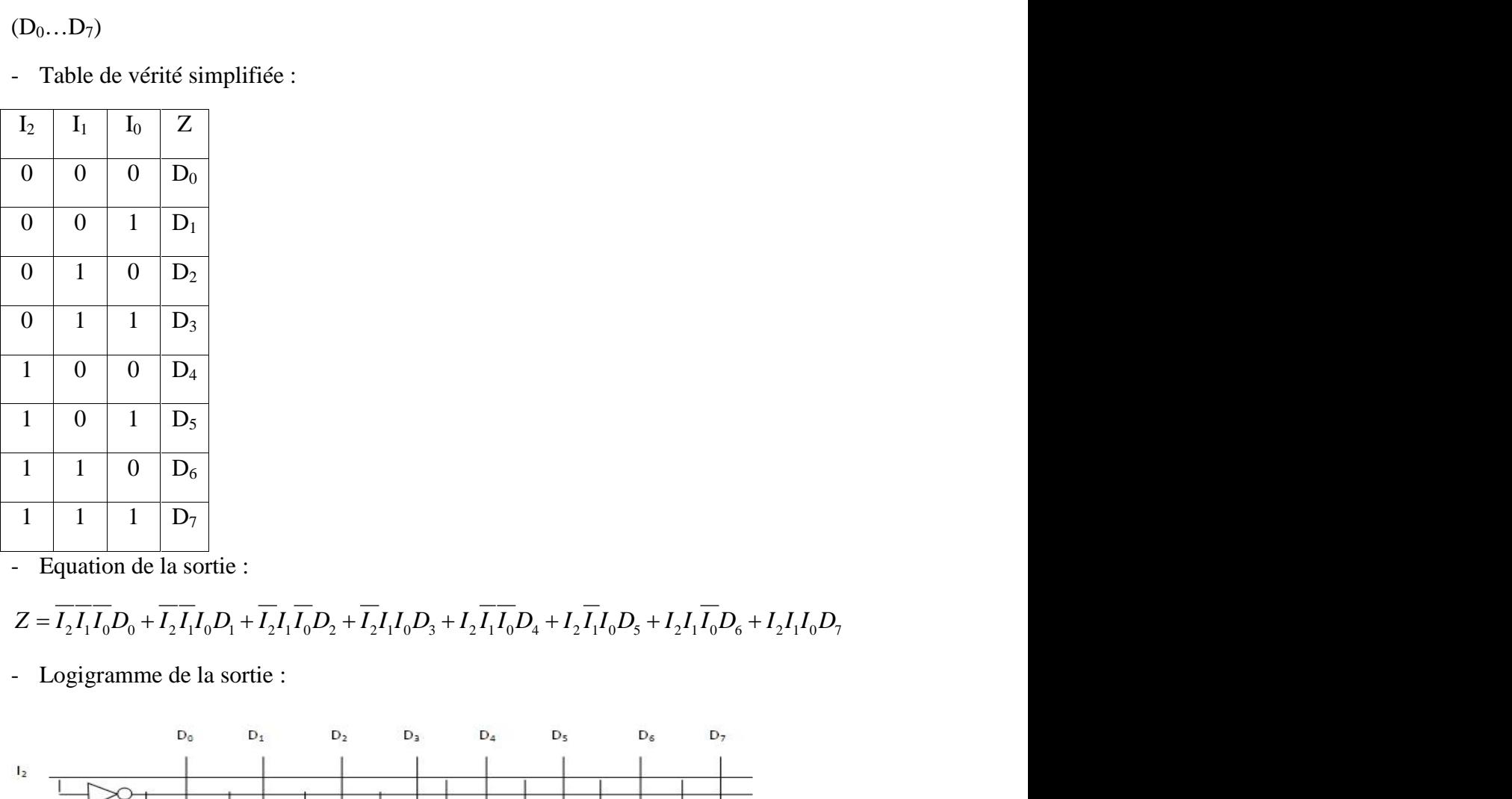

- Equation de la sortie :

- Logigramme de la sortie :

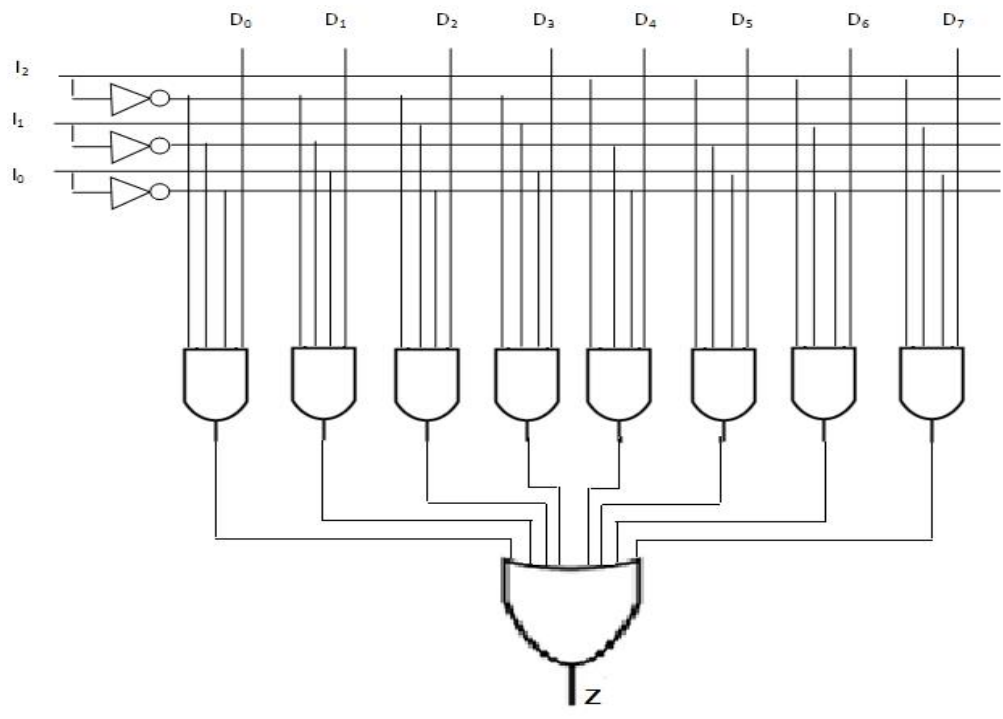

**Figure 10 : Logigramme de la sortie du multiplexeur à 3 entrées d'adresses**

#### **Exemple 2 :**

On donne la fonction suivante F (a, b,c) =  $\overline{abc} + \overline{ac} + abc$ .

Réaliser cette fonction à l'aide d'un seul multiplexeur à 3 entrées de sélection.

#### **Solution :**

F est la sortie du multiplexeur et a, b et c sont les entrées de sélection. D'où la forme générale de F : Chapitre 4 : Les circuits combinatoires standards<br> **Exemple 2 :**<br>
On dome la fonction suivante F (a, b,c) =  $\overline{abc}$  +  $\overline{ac}$  +  $abc$ .<br> **Existiscer cette fonction à l'aide d'un seul multiplexeur à 3 entrées de sélection.** 

$$
F = \overline{abc} D_0 + \overline{abc} D_1 + \overline{abc} D_2 + \overline{abc} D_3 + \overline{abc} D_4 + \overline{abc} D_5 + \overline{abc} D_6 + \overline{abc} D_7 (1)
$$
  
Pour avoir F (a, b,c) =  $\overline{abc} + \overline{ac} + \overline{abc}$ 

Il faut tout d'abord l'écrire sous sa forme canonique:

Par identification entres les équations (1) et (2) de F, on conclut que :

 $D_3$ ,  $D_4$ ,  $D_6$ ,  $D_7$  doivent être à 1 et  $D_0$ ,  $D_1$ ,  $D_2$ ,  $D_5$  doivent être à 0.

Finalement, on obtient la solution suivante :

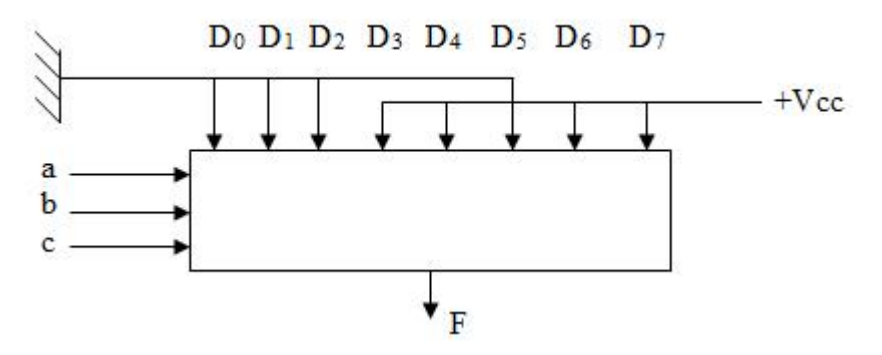

**Figure 11 : Réalisation de la fonction F**

### **3.2 Le démultiplexeur**

#### **3.2.1 Description**

Le démultiplexeur dispose de n entrées de sélection, d'une entrée de données et  $2<sup>n</sup>$  sorties. La donnée sera aiguillée vers la sortie dont le rang est composé par les entrées de sélections.

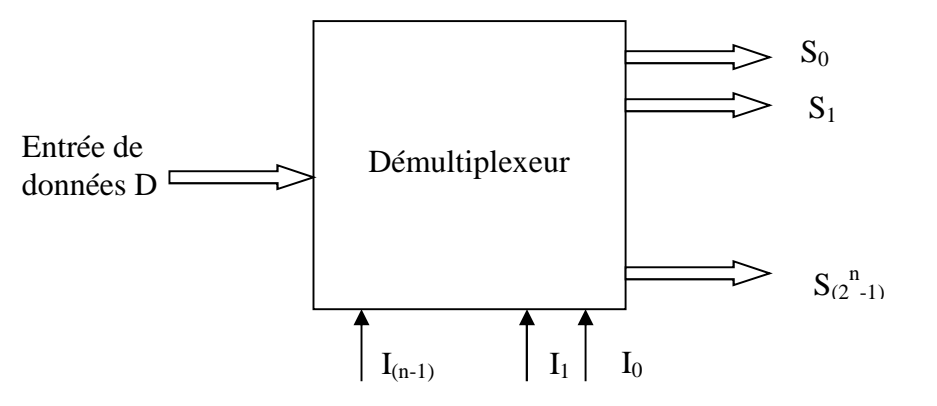

**Figure 12 : Schéma générale d'un démultiplexeur**

 $S_i = D$  si et seulement si  $(I_{n-i}...I_0) = i$ 

# **3.2.2 Exemples d'application :**

Dresser la table de vérité d'un démultiplexeur à deux entrées de sélection Etablir les équations de ses sorties et construire son logigramme

# **Solution:**

Un démultiplexeur à deux entrées de sélection possède quatre sorties

- Table de vérité:

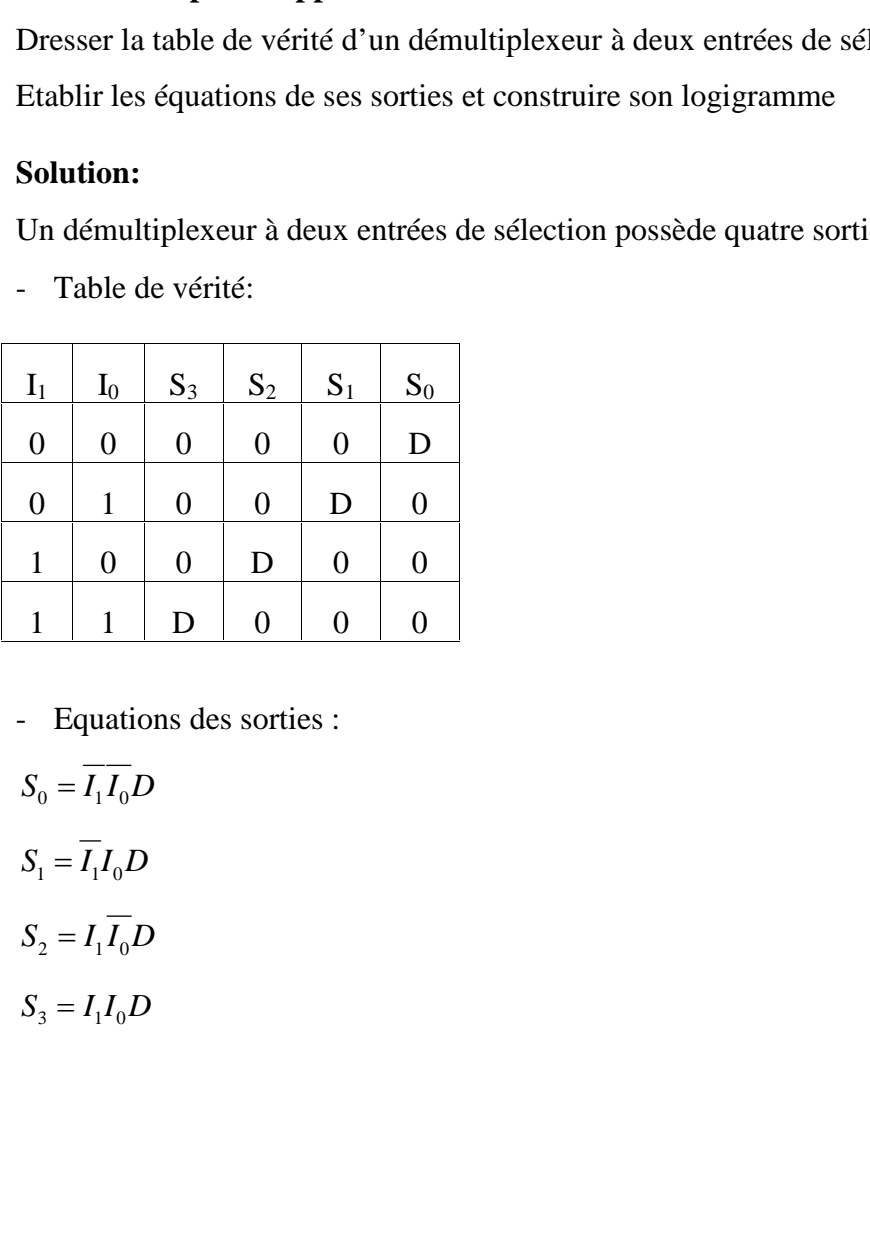

- Equations des sorties :

$$
S_0 = \overline{I_1 I_0} D
$$

$$
S_1 = \overline{I_1} I_0 D
$$

$$
S_2 = I_1 \overline{I_0} D
$$

$$
S_3 = I_1 I_0 D
$$

- Logigramme :

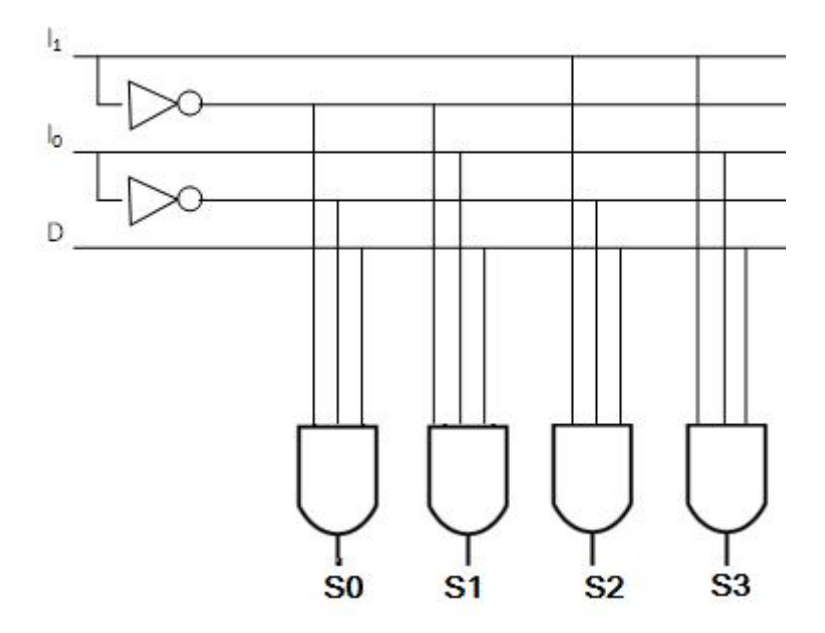

**Figure 13 : Logigramme du démultiplexeur**

# **Chapitre : 5**

# **Les circuits arithmétiques**

# **Objectifs**

### **Généraux**

Assimiler et manipuler les circuits arithmétiques.

# **Spécifiques**

- Construire des circuits d'addition de deux nombres binaires.
- Construire des circuits de soustraction de deux nombres binaires.
- Construire des circuits de comparaison de deux nombres binaires.

# **Plan du chapitre**

- I. Les additionneurs
- II. Les soustracteurs
- III. Les comparateurs

# **Volume horaire**

4 heures et demie

# **1 Objectif:**

Dans ce chapitre, nous allons réaliser des circuits combinatoires qui permettent d'établir les opérations d'addition, de soustraction et de comparaison de deux nombres binaires.

# **2 L'additionneur**

Un additionneur est un circuit combinatoire qui présente la structure suivante :

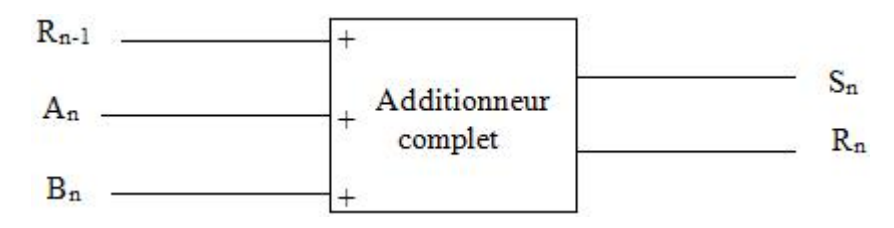

**Figure 14 : Schéma d'un additionneur complet**

Où:

 $\rightarrow$  A<sub>n</sub> et B<sub>n</sub> sont les deux bits du rang *n* à additionner

 $\rightarrow R_{n-1}$  est une retenue de l'étage précédent qui doit être prise en considération dans l'addition.

**→** S<sub>n</sub> est le résultat de l'opération d'addition du rang *n* 

 $\bigtriangledown R_n$  est la retenue provoquée par l'addition et renvoyée vers l'étage suivant

# **2.1 Rappel**

Les opérations d'additions de base sont :

 $0 + 0 = 0$  $0 + 1 = 1$  $1 + 1 = 0$  avec une retenue = 1  $1 + 1 + 1 = 1$  avec une retenue = 1 T

Retenu précédent

# **Application 1:**

Etablir la table de vérité et le tableau de karnaugh d'un additionneur complet 1 bit (AC : élémentaire). Donner le logigramme de cet additionneur à l'aide des portes logiques de votre choix.

# **Solution :**

- La table de vérité :

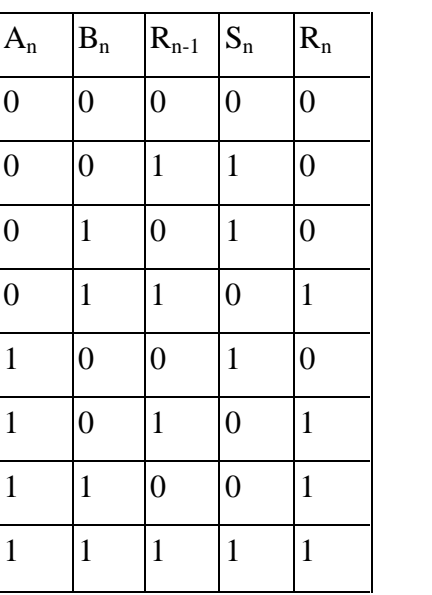

- Tableau de Karnaugh de  $S_n$ :

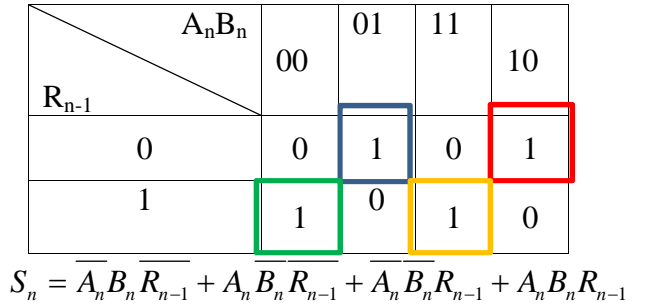

- $=$  (  $A_n$   $B_n$   $+$   $\overline{A_n} B$   $)$   $R_{n-1}$   $+$  (  $A_n B_n$   $+$   $A_n B_n$   $)$   $R_{n-1}$  $=(A_n \oplus B_n) R_{n-1} + (A_n \oplus B_n) R_{n-1}$  $S_n=(A_n\oplus B_n\,)$   $R_{n-1}\,+(A_n\oplus B_n\,)$   $R_{n-1}\,$  $S_n = (A_n \oplus B_n) \oplus R_{n-1}$
- Tableau de Karnaugh de  $R_n$ :

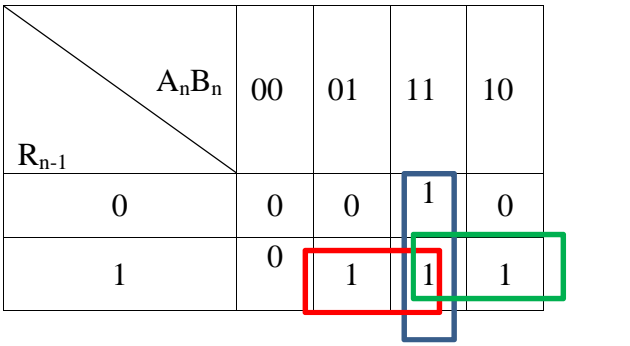

- $R_n = A_n R_{n-1} + B_n R_{n-1} + A_n B_n$  $R_n = R_{n-1} (A_n + B_n) + A_n B_n$
- Logigramme :

Pour minimiser le nombre de portes logiques, nous allons écrire  $R_n$  sous la forme :

$$
R_n = R_{n-1}(A_n \oplus B_n) + A_n B_n
$$

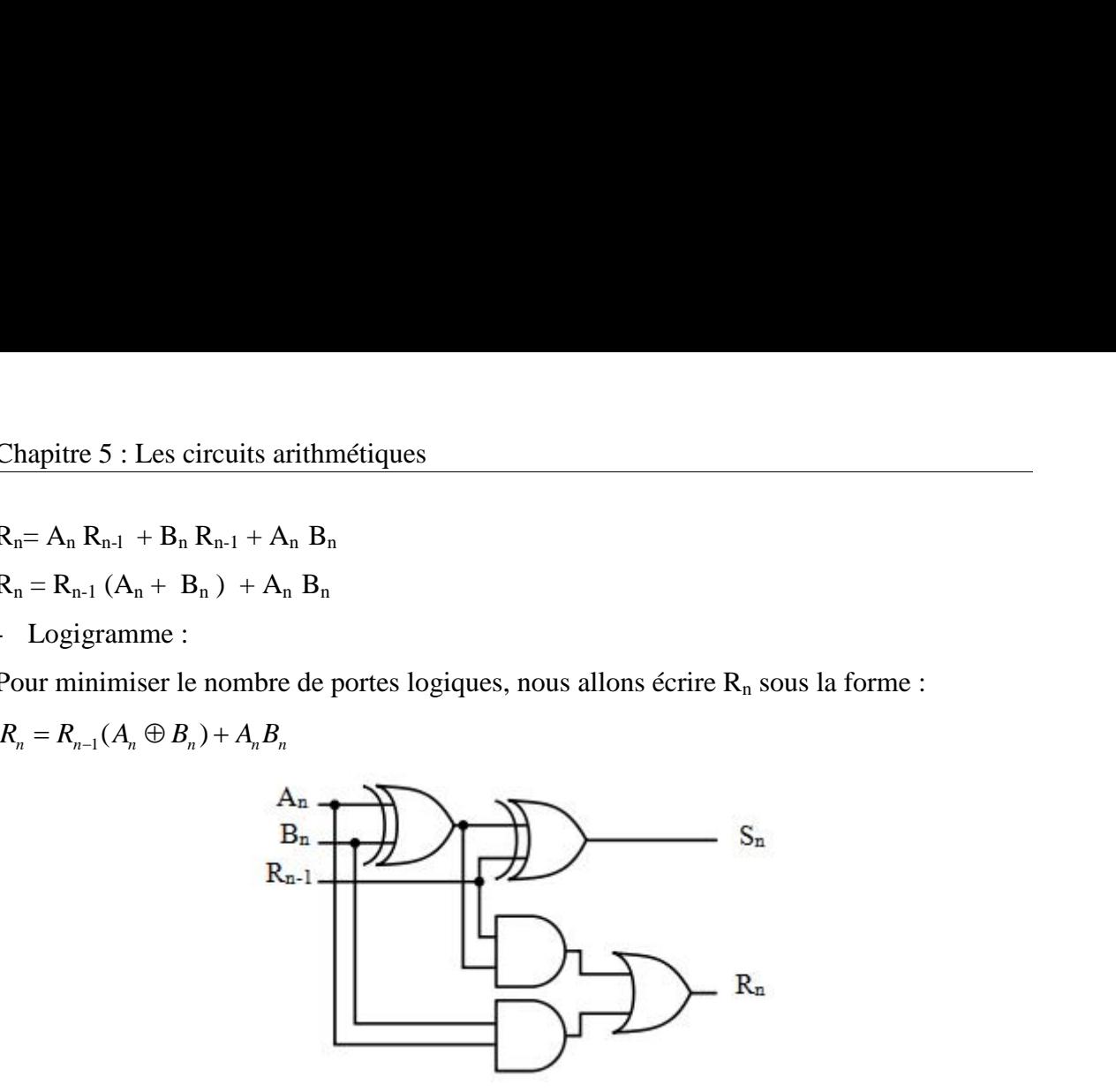

**Figure 15 : logigramme additionneur complet 1 bit**

### **Application 2:**

A l'aide de l'additionneur complet 1 bit de l'exercice précédent, réaliser un additionneur complet 2 bits (permet de faire l'addition de deux nombres chacun composé de deux bits). **Solution :**

Pour réaliser cet additionneur, on aura besoin de deux additionneurs 1 bit ; l'un pour l'addition du rang 0 et l'autre pour l'addition du rang 1 et la retenue du rang 0

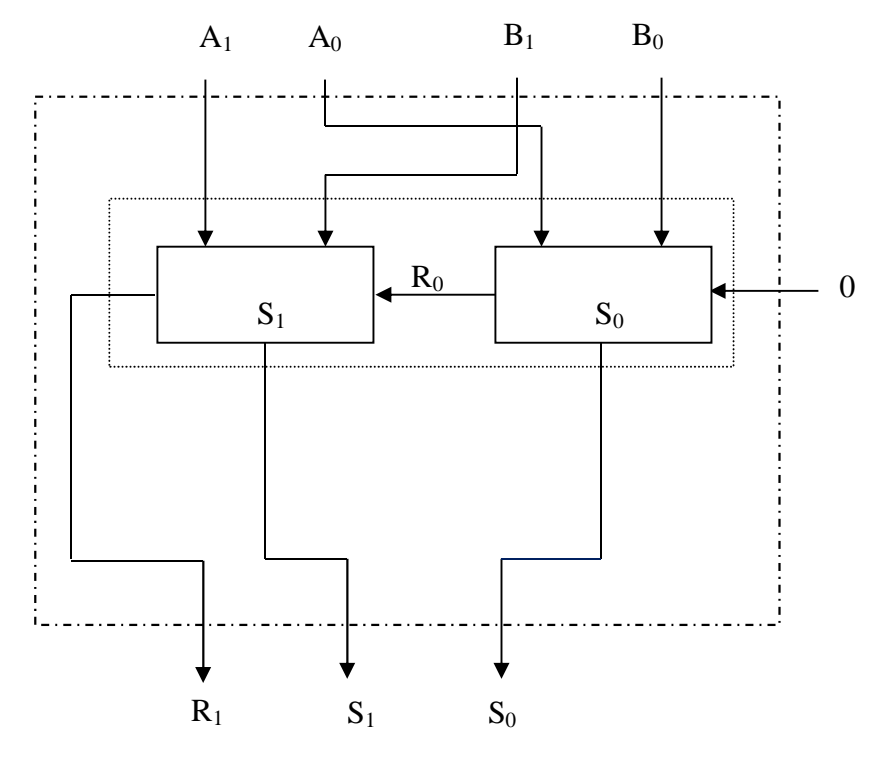

**Figure 16: additionneur 2 bits**

# **3 Le soustracteur**

C'est un circuit combinatoire qui réalise la soustraction de deux nombres binaires. Il présente la structure suivante :

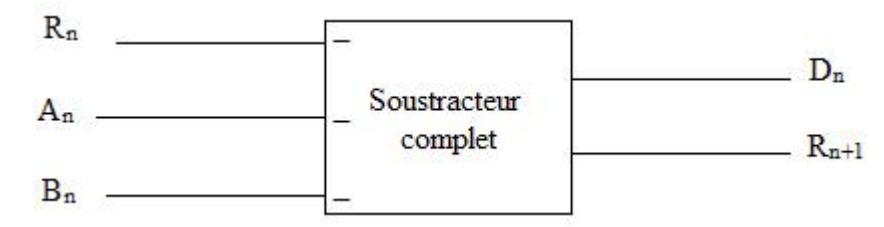

**Figure 17: Schéma de principe d'un soustracteur complet**

Où:

 $\rightarrow$  *A<sub>n</sub>* et B<sub>n</sub> sont les deux bits du rang *n* à soustraire

 $\rightarrow R_n$  est une retenue engendrée de l'étage précédent qui doit être prise en considération dans la soustraction.

**→**  $D_n$  est le résultat de l'opération de soustraction du rang *n* 

 $\bigtriangledown R_{n+1}$  est la retenue renvoyée vers l'étage suivant

# **Rappel :**

Les opérations de soustraction de base sont :

 $0 - 0 = 0$  $1 - 0 = 1$  $1 - 1 = 0$ 

 $0 - 1 = 1$  avec une retenue = 1

# **Exercice:**

Etablir la table de vérité et le tableau de karnaugh d'un soustracteur 1 bit.

# **Solution:**

- Table de vérité

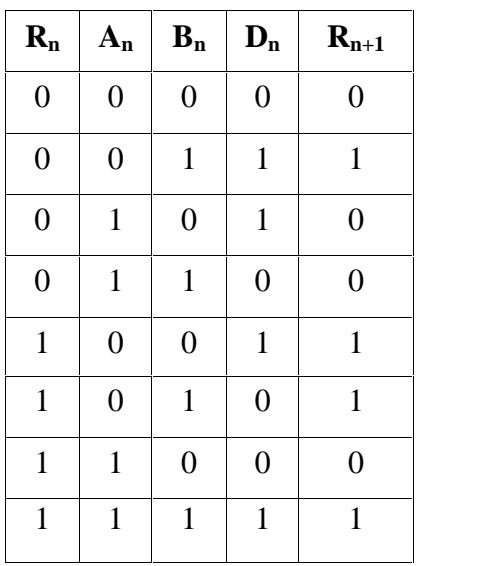

Pour remplir la colonne de la sortie D<sub>n</sub>, pour chaque ligne de la table de vérité il faut appliquer l'équation suivante :

$$
D_n = A_n - (B_n + R_n)
$$

Si l'opération est impossible et qu'il faut emprunter 1 pour la réaliser  $(A_n < (B_n + R_n))$ , alors  $R_{n+1}$  prend systématiquement 1.

- Tableau de Karnaugh de D<sub>n</sub>:

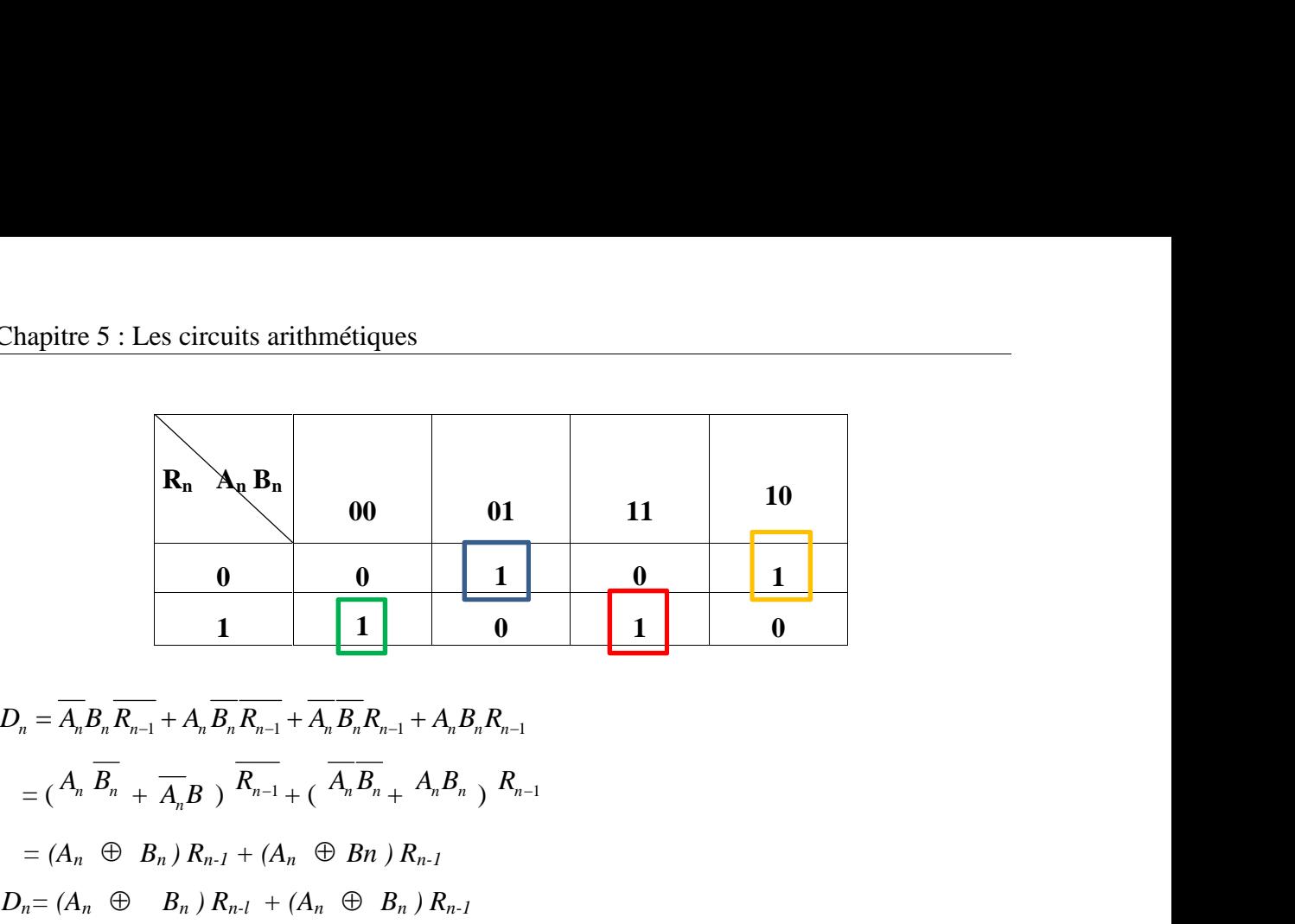

 $=$  (  $A_n$   $B_n$   $+$   $\overline{A_n}B$  )  $R_{n-1}$  + (  $A_nB_n$   $+$   $A_nB_n$  )  $R_{n-1}$  $=(A_n \oplus B_n) R_{n-1} + (A_n \oplus B_n) R_{n-1}$  $D_n = (A_n \oplus B_n) R_{n-l} + (A_n \oplus B_n) R_{n-l}$  $=(A_n \oplus B_n) \oplus R_{n-l}$ 

Tableau de Karnaugh de R<sub>n</sub>:

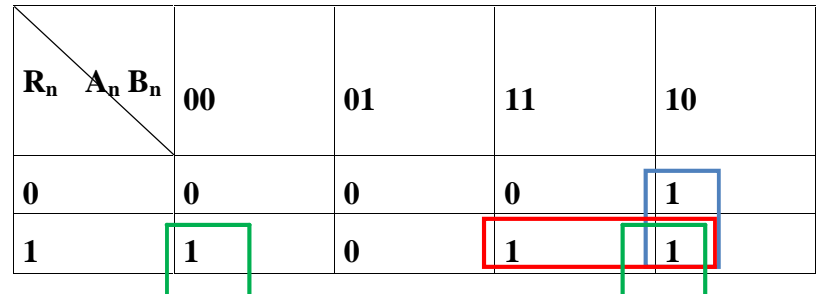

$$
R_{n+1} = \overline{A_n} B_n + \overline{A_n} R_n + B_n R_n
$$
  

$$
R_{n+1} = R_n (\overline{A_n} + B_n) + \overline{A_n} B_n
$$

- Logigramme :

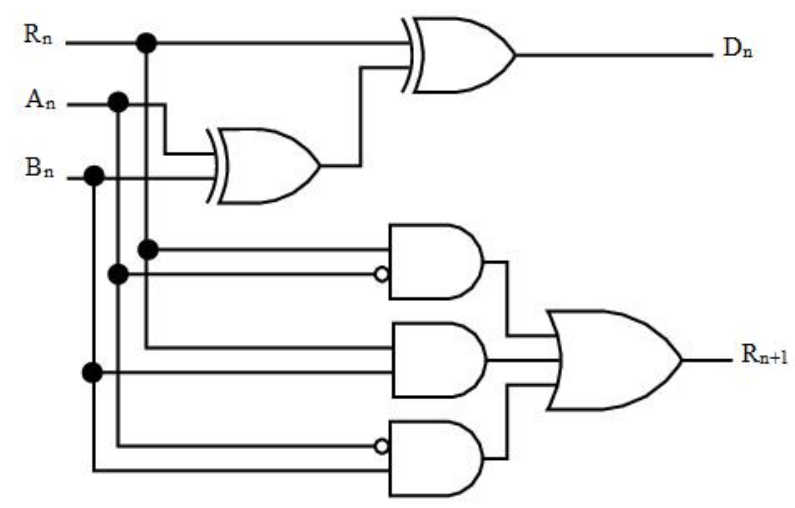

**Figure 18: logigramme soustracteur 1 bit**

# **4 Les comparateurs**

Ce sont des circuits combinatoires standards qui servent pour la comparaison de deux nombres binaires.

# **4.1 Principe de la comparaison**

Soit  $A = A_n A_{n-1} A_{n-2} \dots A_1 A_0$ 

 $B = B_n B_{n-1} B_{n-2} \dots B_1 B_0$ 

Deux nombres binaires à comparer. Le processus commence par la comparaison des bits de poids fort:

Si  $A_n > B_n$  alors  $A > B$ 

Si  $A_n < B_n$  alors  $A < B$ 

Si An = Bn alors il faut passer à la comparaison de  $A_{n-1}$  et  $B_{n-1}$ 

On a alors besoin d'un comparateur élémentaire 2 bits

![](_page_56_Figure_11.jpeg)

**Figure 19 : Schéma d'un comparateur**

 $\blacktriangleright$  Si  $E_{i+1} = 1$  alors la comparaison de A<sub>i</sub> et B<sub>i</sub> se fait normalement.

 $\blacktriangleright$  Si  $E_{i+1} = 0$  alors toutes les sorties seront à zéro, le résultat de la comparaison est déjà donné par la comparaison des bits précédents.

- $\blacktriangleright$  Si A<sub>i</sub> > B<sub>i</sub> alors E<sub>i</sub> = I<sub>i</sub> = 0 et S<sub>i</sub> = 1.
- $\rightarrow$  Si A<sub>i</sub> < B<sub>i</sub> alors E<sub>i</sub> = S<sub>i</sub> = 0 et I<sub>i</sub> = 1.
- $\rightarrow$  Si A<sub>i</sub> = B<sub>i</sub> alors E<sub>i</sub> = 1 et I<sub>i</sub> = S<sub>i</sub> = 0.

# **Exercice :**

Etablir la table de vérité de ce comparateur et donner les équations de ses sorties avec leurs câblages.

# **Solution :**

L'entrée  $E_{i+1}$  joue le rôle d'une entrée de validation pour le circuit. Si elle est égale à 0 le circuit reste bloqué.

![](_page_57_Picture_249.jpeg)

| 0 | 1 | 0 | 0 | 0 | 0 |
|---|---|---|---|---|---|
| 0 | 1 | 1 | 0 | 0 | 0 |
| 1 | 0 | 0 | 0 | 0 | 1 |
| 1 | 0 | 1 | 0 | 1 | 0 |
| 1 | 1 | 0 | 1 | 0 | 0 |
| 1 | 1 | 1 | 0 | 0 | 1 |

\nLes équations des sorties :

\n
$$
E_i = E_{i+1} \overline{A_i} \overline{B_i} + E_{i+1} A_i B_i
$$

\n
$$
= E_{i+1} (\overline{A_i} \overline{B} + A_i B_i) = E_{i+1} (A_i \otimes B_i)
$$

\n
$$
I_i = E_{i+1} \overline{A_i} B_i
$$

\n
$$
S_i = E_{i+1} A_i \overline{B_i}
$$

- Logigramme :

![](_page_58_Figure_2.jpeg)

**Figure 20 : Logigramme d'un comparateur élémentaire**

# **4.2 Comparaison en cascade**

Pour comparer deux nombres binaires sur plusieurs bits (supérieur ou égale à 2). On peut utiliser des comparateurs élémentaires montés en cascade.

# **Exercice :**

Elaborer le câblage d'un comparateur de nombre binaire sur deux bits à base des comparateurs élémentaires

# **Solution :**

![](_page_58_Figure_9.jpeg)

![](_page_58_Figure_10.jpeg)

# **Bibliographie**

**[1]** Thomas L.Floyd, Systèmes Numériques, Reynold Goulet inc 9ème édition,2013

**[2]** Paolo Zanella, Architecture et technologie des ordinateurs, Dunod 3ème édition, 2002

# **Webographie**

**[3]** http://www.electronique-et-informatique.fr, les comparateurs binaires, Daniel Robert

**[4]** https://sen.enst.fr, les opérateurs arithmétiques, TÉLÉCOM PARISTECH

**[5]** http://www.mongosukulu.com, arithmétique binaire opérations et circuits, Abdouramani Dadjé

**[6]** http://www.gecif.net, La fonction multiplexage–démultiplexage, Jean-Christophe MICHEL